#### Text Databases E' un database in grado di serie di serie di serie di serie di serie di serie di serie di serie di serie di se<br>E' un database in grado di serie di serie di serie di serie di serie di serie di serie di serie di serie di se

E' un database in grado di memorizzare, gestire ed interrogare documenti testuali non strutturati

#### Text Databases L'obiet di minimizzare e di minimizzare il tempo e di minimizzare il terme di minimizzare il terme di minimizz<br>Le possibilità di minimizzare di minimizzare il terme di minimizzare di serie di minimizza di serie di minimizz

- L'obiettivo è di minimizzare il tempo I L'esseuve d'affirmiture de la contre<br>Il risultati di una interrogazione sono
- I I risultati di una interrogazione sono rilevanza Un documento è rilevanza<br>Formula l'interrogazione di interrogazione giudica che il vitorità che il vitorità che il vitorità che il vito
- UII UUCUIIIEIILU E TIIEVAIILE SE I UI rufficial interrugazione giudica<br>decumente e l'interregazione ci documento e l'interrogazione si<br>riferiscono entrambi allo stesso argomento

- L'enfasi è sulla caratterizzazione dei requisiti informativi dell'ute<br>L Ritrova tutti i documenti che
	- Ritrova tutti i documenti che contengono informazioni sulle squadre di tennis dei college americani che (1) hanno partecipato al torneo NCAA e (2) contengono informazioni sull'allenatore della squadra

I I database di testi sfruttano tecniche sviluppate per i sistemi di Information Retrieval (IR)<br>L'ambito dell'IR ha prodotto negli ultimi 20

I database di testi sfruttano tecniche di testi sfruttano tecniche di testi sfruttano tecniche di testi sfrutt<br>Il provincia di testi sfruttano tecniche di testi sfruttano tecniche di testi sfruttano di testi sfruttano di

- anni:<br>I Modelli per la rappresentazione di documenti
	- **DETE Modelli per la rappreser<br>Larchitetture e linguaggi**
	- Architetture e linguaggi
- Interfacce e metodi di visualizzazioneI Interfacce e metodi di visualizzazione<br>I Nonostante questo l'area dell'IR è sempre
- stata di interesse limitato

#### Text Databases L'avvento del WEB ha cambiato le cose:

L'avvento del WEB ha cambiato le cose:

- E un repository universale di conoscenza
- Accesso universale a costi ridotti<br>Nessuna autorità centrale
- I Nessuna autorità centrale<br>Il web ha però introdotto nuove
- problematiche (ad es. bassa qualità di definizione e struttura delle informazioni): le tecniche di IR sono viste come una chiave per trovare le soluzioni

#### Text Databases Le interazioni dell'utente:

#### Le interazioni dell'utente:

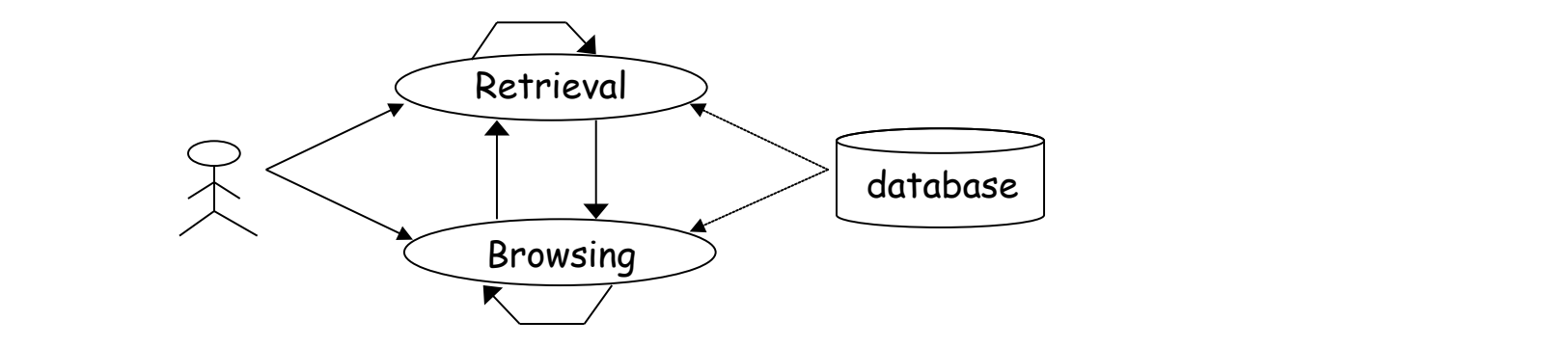

browsing: ricerca di informazioni, ma i cui obiettivi principali non sono ben definiti all'inizio e possono cambiare durante l'interazione con il sistema

## Retrieval

- Il retrieval può essere ulteriormente suddiviso in:auddiviso in:<br>Lad hoc retrieval: insieme di documenti
	- relativamente statico, richieste che Variano<br>Filtering: insieme di richieste
	- relativamente statico, documenti che variano

#### Ad Hoc

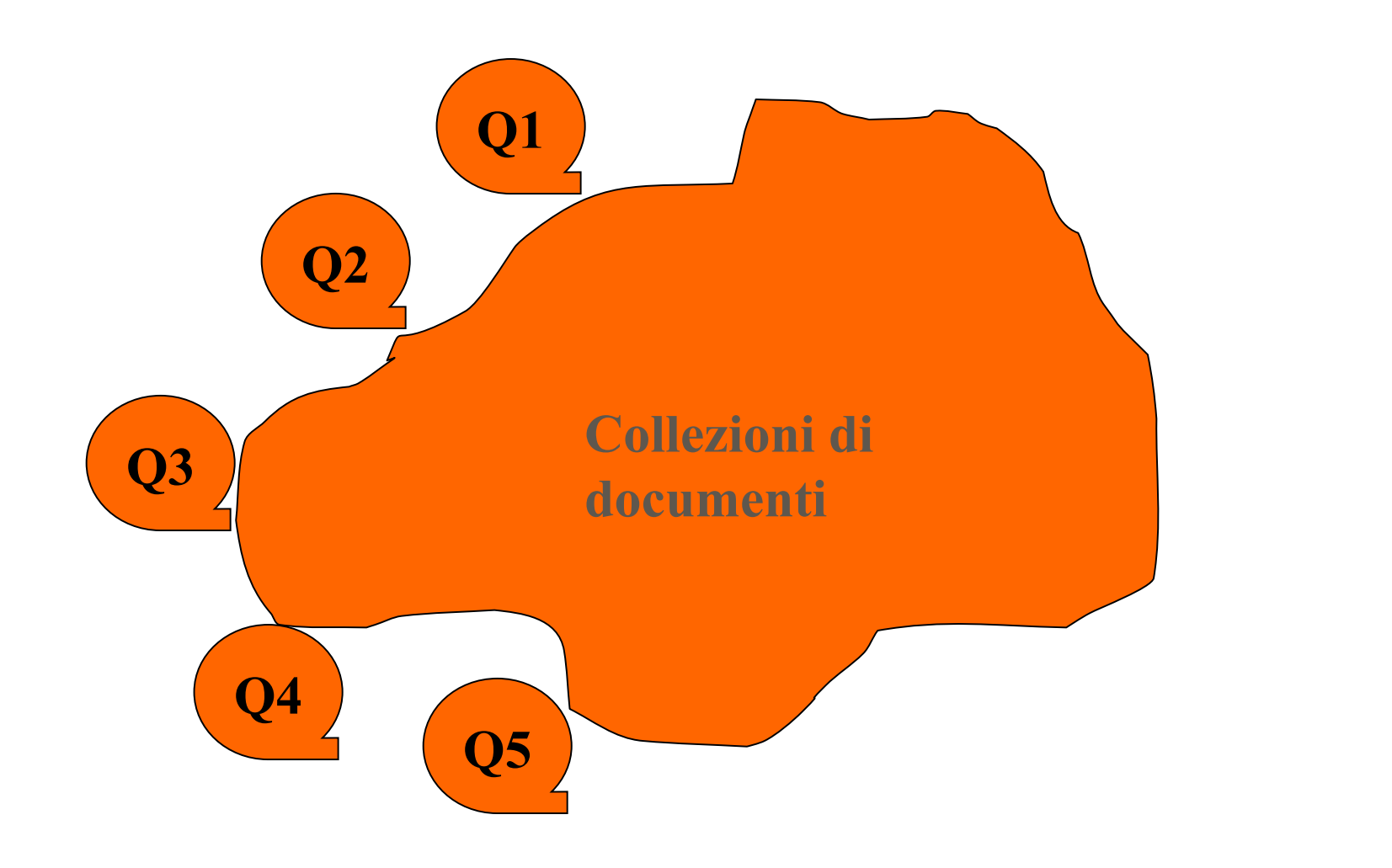

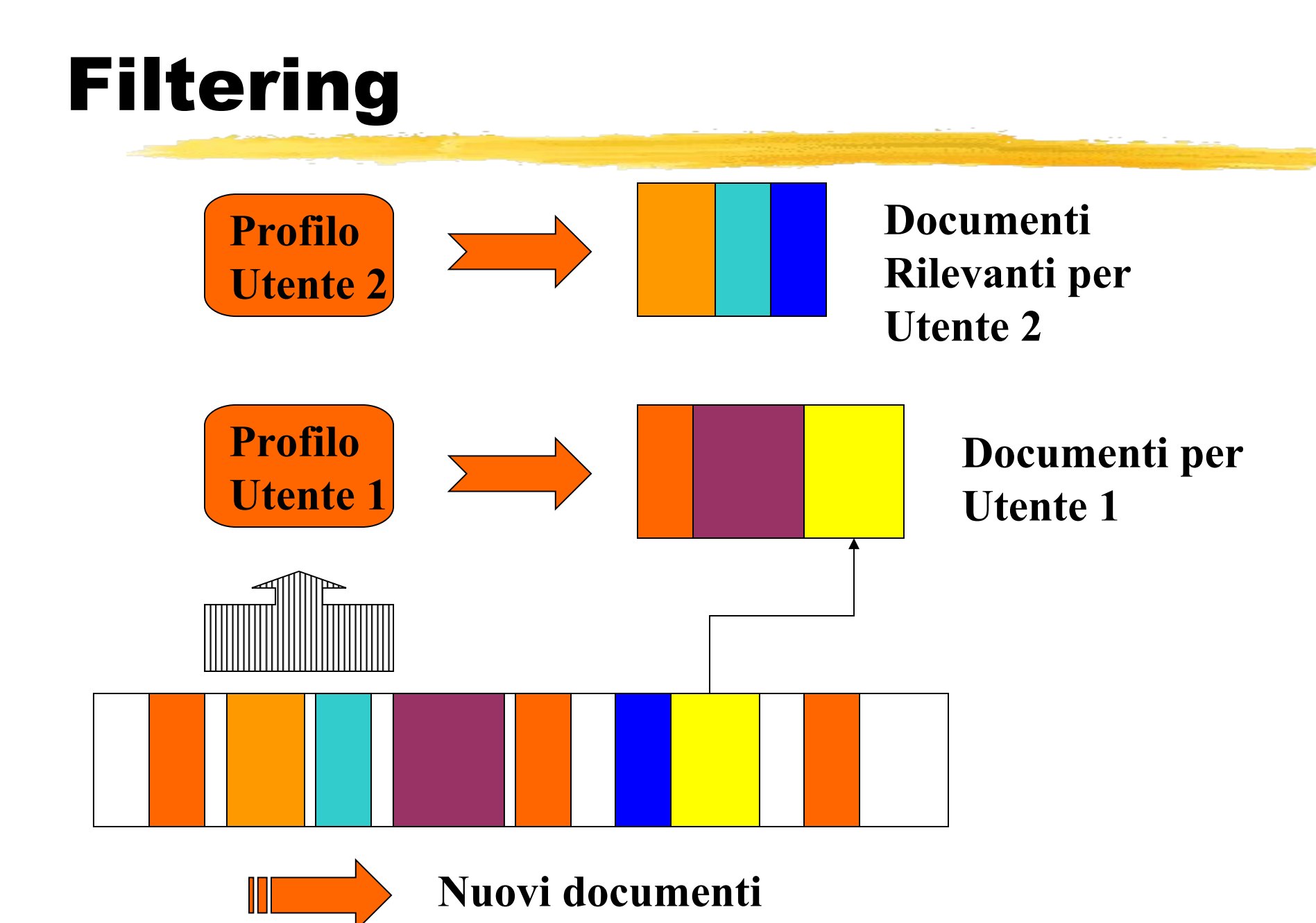

# Struttura Logica di un Documento

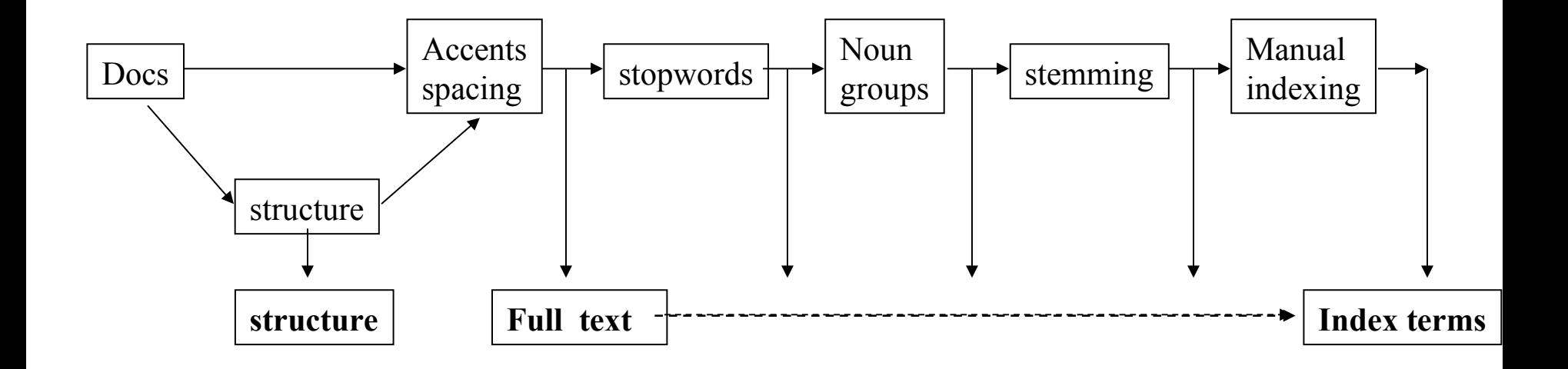

#### Struttura Logica di un Documento structure: structure: structure: structure: structure: structure: structure: structure: structure: structure:

Structure: struttura interna del documento (capitoli, sezioni, sottosezioni)<br>I stopwords: articoli e congiunzioni

- I stopwords: articoli e congiunzioni<br>I noun groups: si eliminano aggettivi
- noun groups: si eliminano aggettivi, stemming: ci si riduce a radice
- comune (es. plurale, singolare)

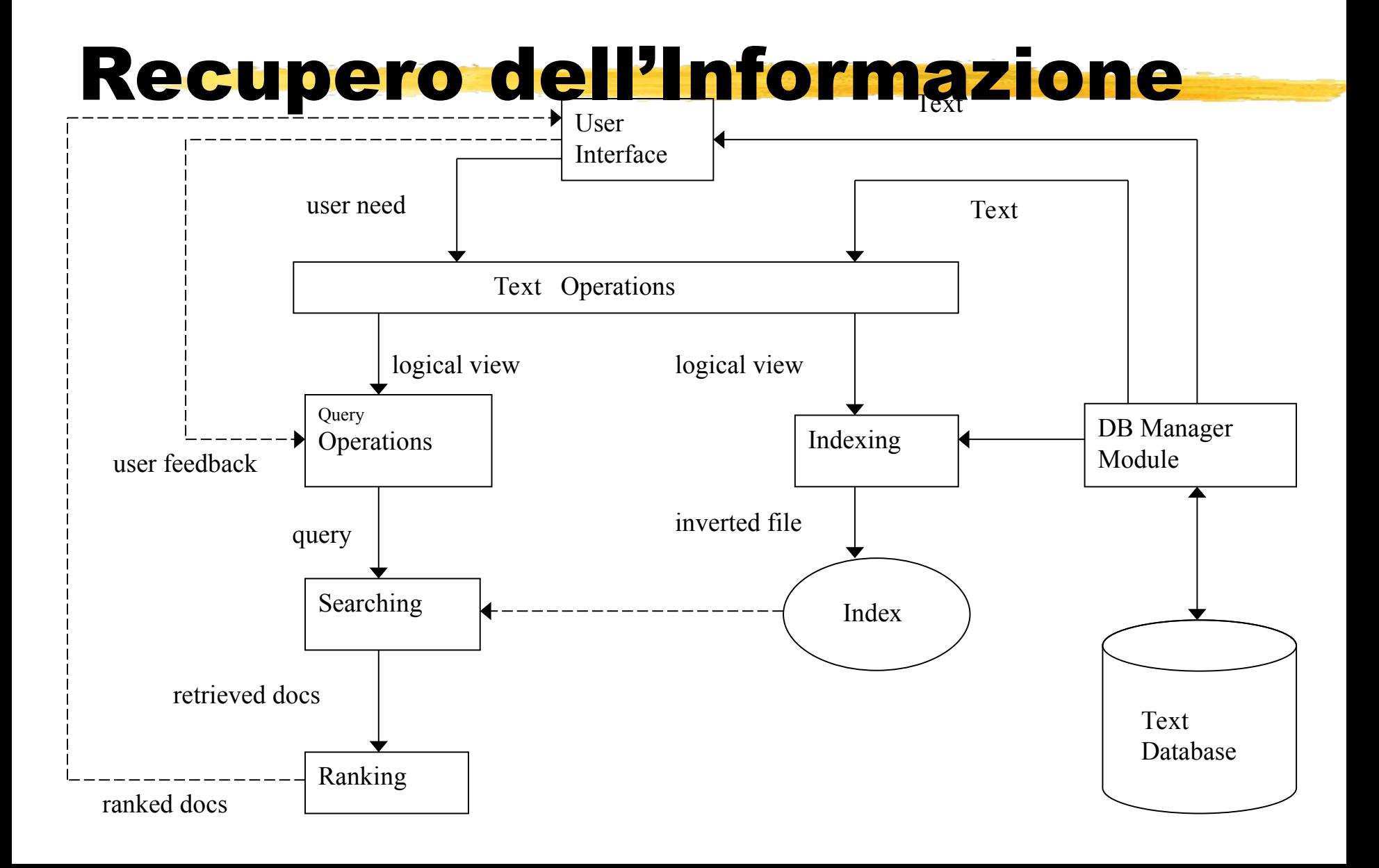

#### Text Databases Lo scopo è di reperire

tutti e soli quei Lo scopo à di reperire tutti e soli qu documenti che interessano l'utente

- $\Box$  Un sistema con tali caratteristiche non può però essere realizzato in pratica
- $\Box$  Per tale motivo si valuta un sistema tanto più efficiente quanto più e' in grado di avvicinarsi a tale requisito

 Due criteri di valutazione:Due criteri di valutaz<br>Lorecisione (precision) nteccontratorio (prector)<br>International (recall)

# Valutazione di una Interrogazione

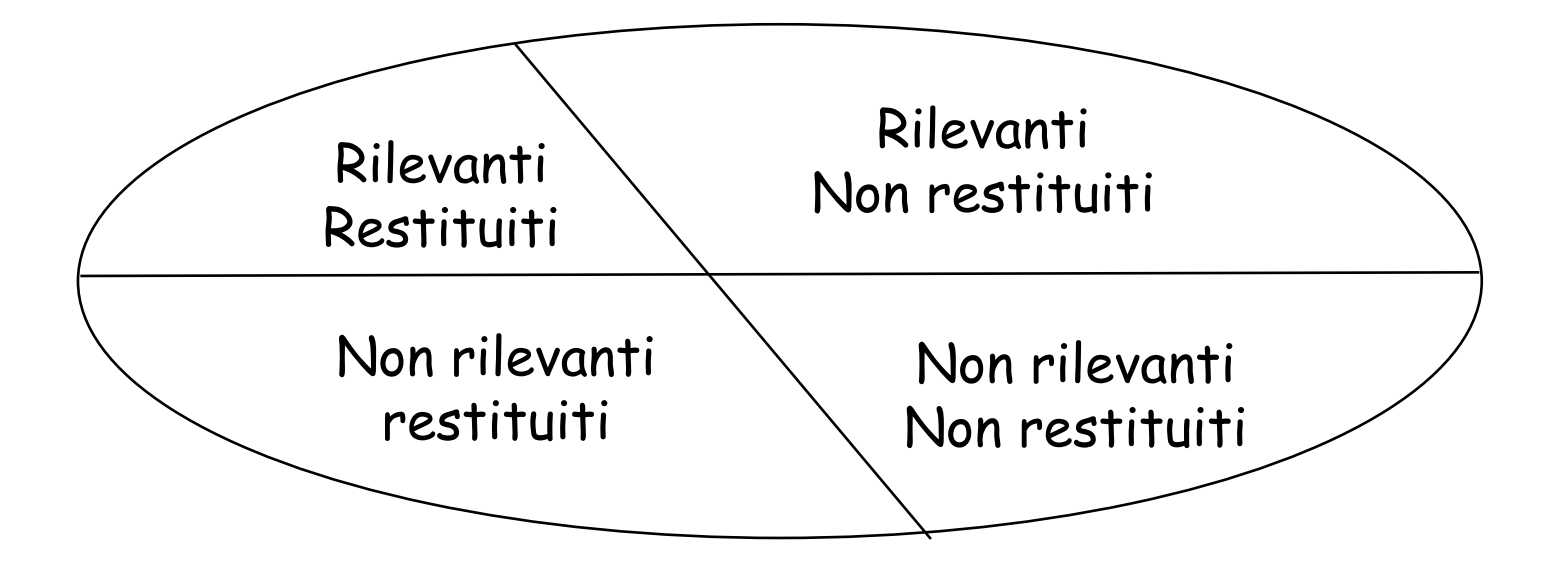

Documenti contenuti nel database

## Richiamo

# Il potere di richiamo è la percentuale di documenti rilevanti restituiti di documenti rilevanti restituiti rispetto al totale di documenti nel sistema Rilevanti Restituiti

 $Richard$ 

#### **Totale Rilevanti**

Totale Richard Richard Richard Richard Richard Richard Richard Richard Richard Richard Richard Richard Richard<br>1970 - Paris Park, prins and prins and prins and prins and prins and prins and prins and prins and prins and<br>19

# Richiamo

- Il potere di richiamo ideale è uguale In generale il potere di richiamo sarà<br>Il lo generale il potere di richiamo sarà
- un valore inferiore ad uno perché il numero di documenti pertinenti restituiti è inferiore al numero di documenti pertinenti presenti nel sistema

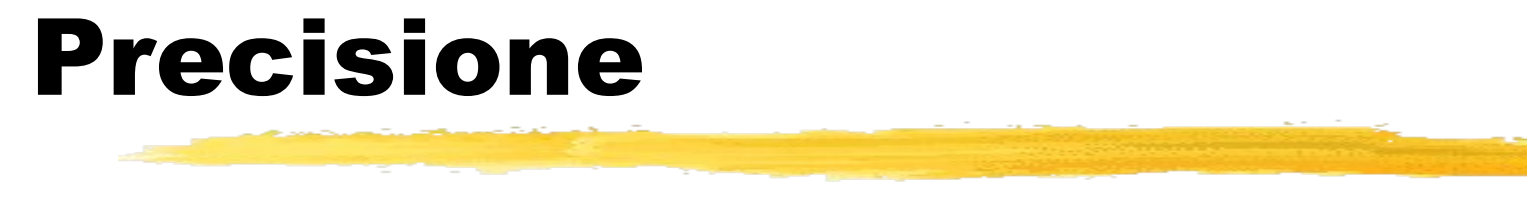

#### La precisione è la percentuale di documenti rilevanti sul totale dei documenti restituiti

Rilevanti Restituiti

#### Precisione =

**Totale Restituiti** 

# Precisione & Richiamo

- La condizione ideale è avere il 100% di precisione e richiamodi precisione e richiamo In generale aumentando il numero
- di documenti restituiti si aumenta il potere di richiamo a spese della precisione

# Due problemi principali: Que problemi principali:<br>L Sviluppo di tecniche efficienti per la

- I Sviluppo di tecniche efficienti per la rappresentazione dei documenti sui interno del sistema<br>I Sviluppo di tecniche per la formulazione
- e l'esecuzione delle interrogazioni

# Rappresentazione dei Documenti

#### Modellazione

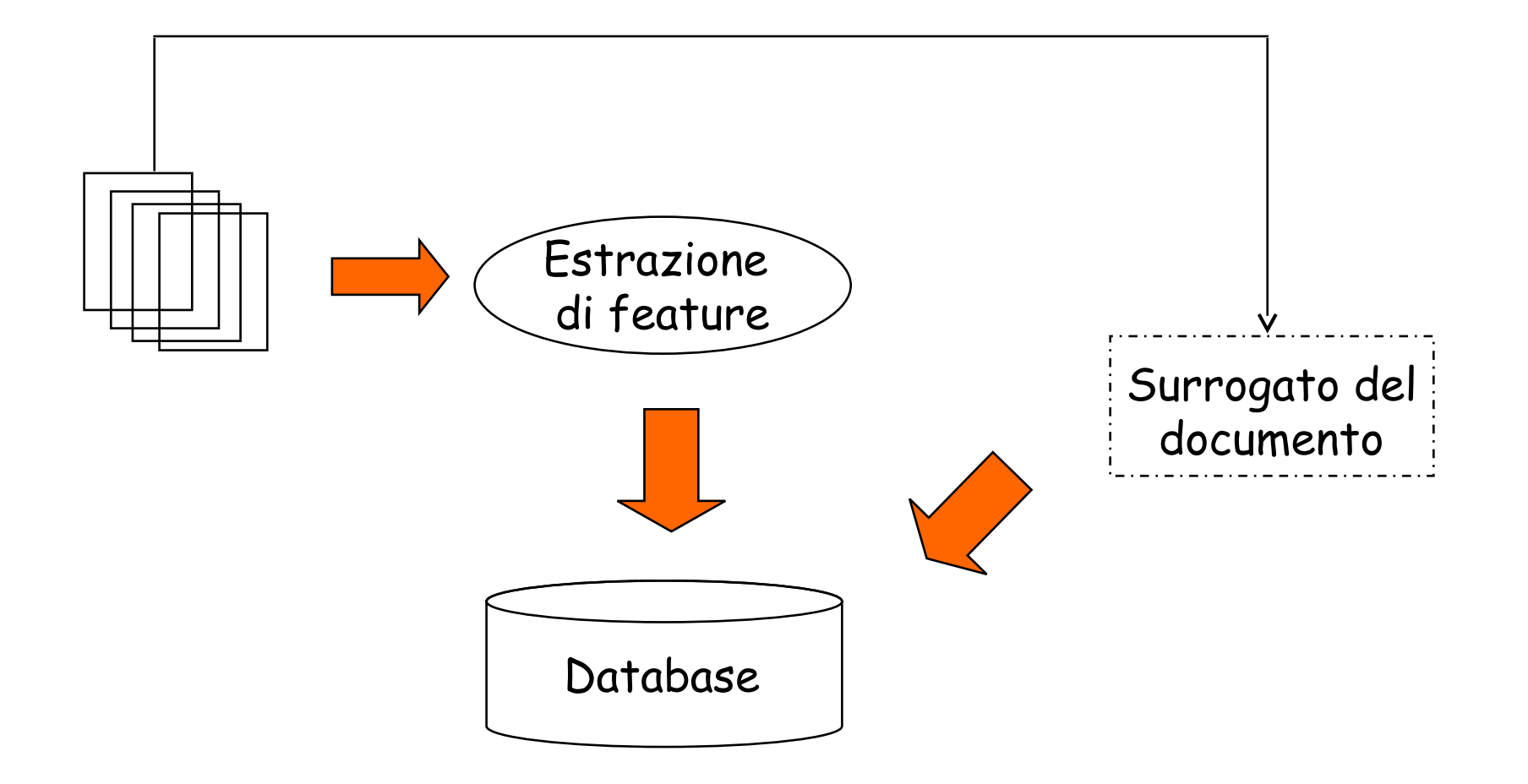

# Surrogato del Documento

- Un'insieme di dati strutturati che lln'inciomo di dati ctruttu Ogni documento descrivono il documento<br>Noni documento dello stesso tipo
- Sarà descritto dallo stesso surro
- I Il surrogato del documento non descrive pienamente il contenuto informativo del documento ma costituisce una sua sintesi

# Surrogato del Documento

# **Esempi:**

- Esempi:<br>Lischeda bibliografica che descrive un scheda di descrizione di un oggetto
- d'arte<br>I scheda di descrizione di un video
- 

# Estrazione di Feature

Nel caso di documenti di documenti di documenti di documenti di documenti di documenti di documenti di documen<br>Nel caso di documenti di documenti di documenti di documenti di documenti di documenti di documenti di documen

# I Nel caso di documenti testuali le feature sono i termini utilizzati come Gli indici possono essere:

- Gli indici possono essere:<br>Luna parola chiave o un insieme di parole
	- Una parola chiave o un insieme di parole Un insieme di concetti che caratterizzano
	- il contenuto informativo del documento

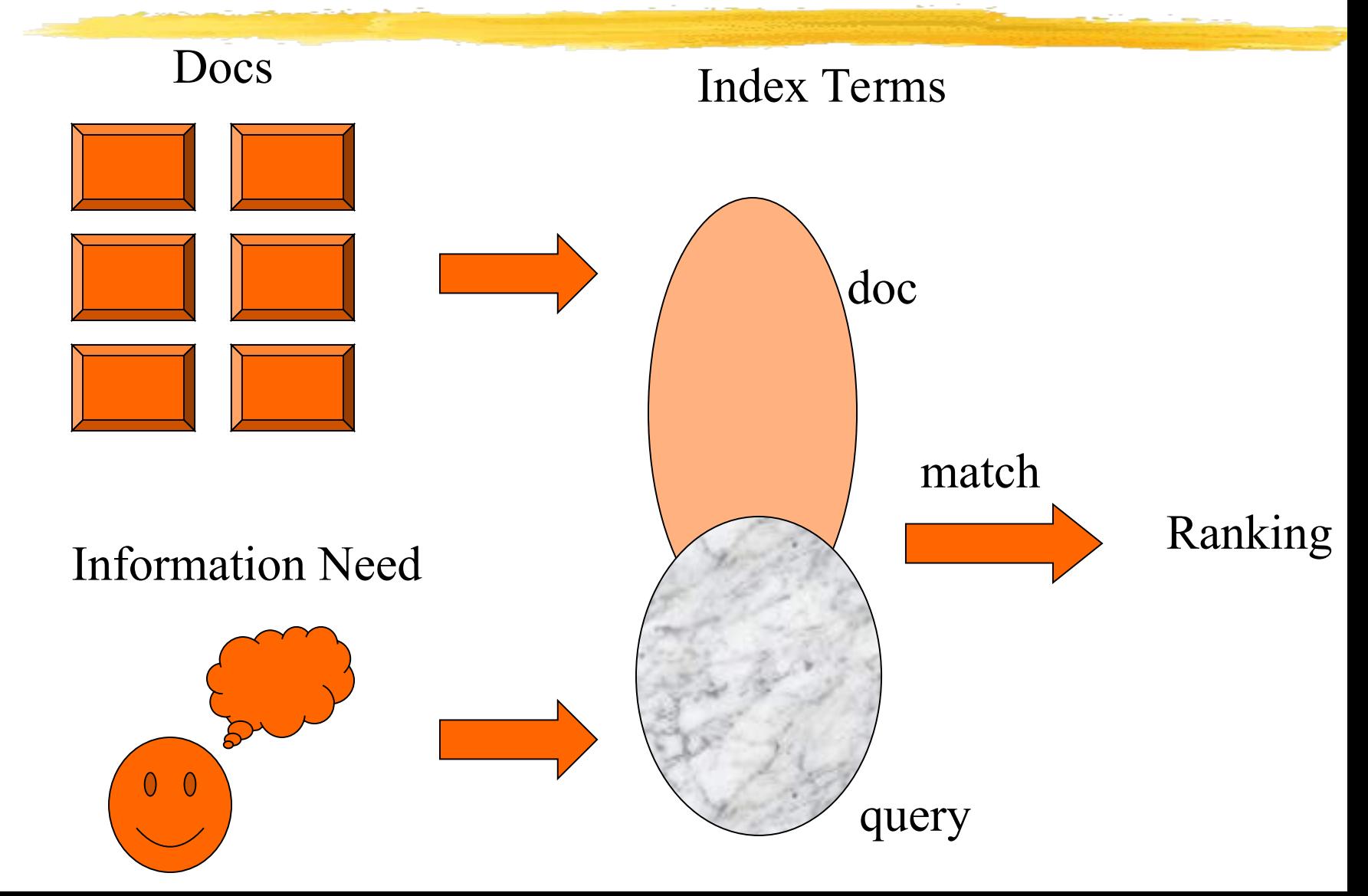

- Vedere il testo come un insieme di parole chiave è limitativo parole chiave è limitativo<br>Douesto causa spesso insoddisfazione
- da parte dell'utente Il problema è ulteriormente complicato
- dal fatto che spesso gli utenti non sono in grado di formulare interrogazioni che riflettono i loro requisiti informativi

 Uno dei problemi più critici è quello di decidere i criteri di rilevanza di un di decidere i criteri di rilevanza di un documento rispetto ad una interrogazione: ranking

# Ranking

- Il ranking è un ordinamento dei documenti restituiti da una interrogazione che riflette il grado di rilevanza dei documenti rispetto all'interrogazione I all'interrogazione<br>Il criteri per effettuare il ranking
- dipendono dal modello adottato per rappresentare i documenti

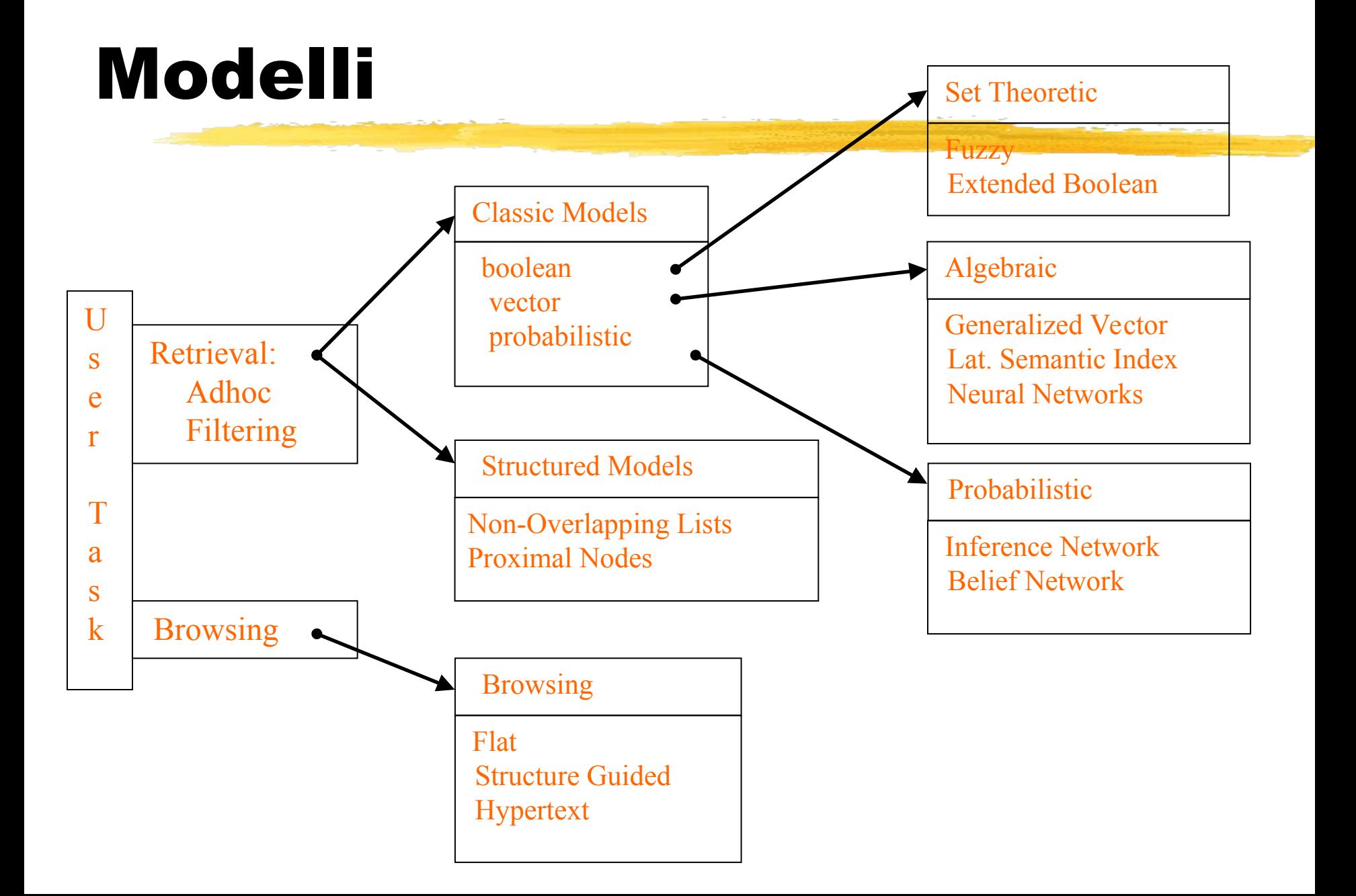

Ogni documento è rappresentato da un insieme di Ugin aucanicheu è rappresentato da anim Un indice è una parola utile per ricordare Sirmaree e ana paroia ache per neo . di gomento dei docamento<br>Solitamonto gli indici sono doi nomi I motori di ricerca assumono che tutte le parole nel testo siano indici (rappresentazione full text)

Non tutti i termini che compaiono in un documento sono equalmente rappresentativi del suo io eguamiente rappresentativi aersao<br>stonuto informativo:

di solito i termini troppo frequenti non sono ur sonco r commun croppo rrogaenti non sono L'importanza di un indi<br>peso ad esso associato

#### Sia

- $k$ il termine indice
- di un documento
- wij il peso associato a ki nel documento dj
- wij il peso associato a ki nel documento dj<br>I wij quantifica l'importanza dell'indice ki per descriptions in contenuto in the contenutor in the contenutor of the contenutor of the contenutor of the contenutor of the contenutor of the contenutor of the contenutor of the contenutor of the contenutor of the conte per descrivere il contenuto informativo del documento di
- wij = 0 indica che ki non compare in dj

- $Vec(dj) = (w1j, w2j, ..., wtj)$  è il  $v_{\alpha\alpha}(di) - (w1i)w2i \quad wti$ vettore di pesi associati al esi associati al<br>dj, dove t è il numero reccore di pec totale di indici<br>  $\int$  gi(vec(dj)) = wij è una funzione che
- gi(vec(dj)) = wij è una fur<br>restituisce il peso di ki nel restituisce il peso di ki nel documento di

#### Si assume che i pesi degli indici in diversi dell'altre periodi indici siano dell'altre periodi indici siano d<br>Si assume che i pesi degli indici siano della periodi indici siano della periodi indici siano della periodi in Modelli Classici – Concetti Base

- Si assume che i pesi degli indici siano Ouesta assunzione è una semplificazione indipendenti
- perché esistono delle correlazioni tra Examini che compaiono in un documento<br>Duesto facilita la definizione dei pesi ma
- Questo facilita la definizione dei pesi ma ende meno precisa la i<br>LEs: computer > network
	-
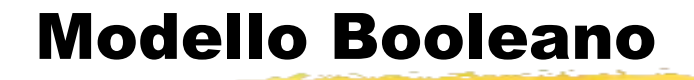

 $F'$  un m Le un moucho somprice busuco suna ceona un

insiemi<br>Le interrogazioni sono espressioni booleane men ogaziom sono esp.<br>Samantica procisa Formalismo consolidato<br> $q = ka \wedge (kb \vee \neg kc)$ 

#### Modello Booleano

## I pesi assumono valori binari: wij  $\varepsilon$  {0,1}  $\int \frac{1}{\pi} w i j \varepsilon \{0,1\}$

- The compare nel documento<br>Un peso uguale a zero indica che il
- $\blacksquare$  Un peso uguale a zero indica che il termine non compare nel documento

#### Modello Booleano

Si suppongan suppongan sa suppongan sa suppongan sa suppongan sa suppongan sa suppongan sa suppongan sa suppong<br>Si suppongan sa suppongan sa suppongan sa suppongan sa suppongan sa suppongan sa suppongan sa suppongan sa sup

Si supponga:<br>  $q = ka \wedge (kb \vee \neg kc) = (ka \wedge kb) \vee (ka \wedge \neg kc)$  $q = ka \wedge (kb \vee \neg kc) = (ka \wedge kb) \vee (ka \wedge \neg kc)$ <br>La query può essere equivalentemente

Fy nu ind nu, nu no, ind<br>La queri nuà accora aquivalentement La query puo essere formulata come una disgiunzione di<br>vettori della forma (ka,kb,kc) vettori della forma (ka, kb, kc)<br>| vec(qdnf) =  $(1,1,1)$   $(1,1,0)$   $(1,0,0)$ 

 $vec(qdnf) = (1,1,1)$   $\vee$   $(1,1,0)$   $\vee$   $(1,0,0)$ <br>I vettori vengono chiamati componenti

I vettori vengono chiamati componenti congiuntive della query q (qcc)

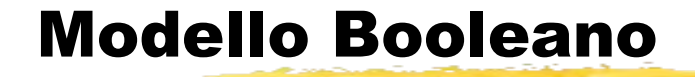

$$
sim(q,dj) = 1 se \exists vec(qcc)
$$
  
\n
$$
vec(qcc) e vec(qdnf))
$$
  
\n( $\forall ki, gi(vec(dj)) = gi(vec(qcc))$ )  
\n0  $altrimenti$ 

Un documento viene restituito solo se la sua similitudine con l'interrogazione è pari ad uno

#### Modello Booleano

# **Esempio:**

- = Sempio:<br>| dj = (0,1,0,.......) non è rilevante per q  $di = (0.1.0)$  in on  $\lambda$  rilova anche se contiene il termine kb
- $di = (1,1,0,...)$  è rilevante per q

#### Modello Booleano: Svantaggi

Nosuna noziono di matching na Nessun meccanismo di ranking I bisogni informativi di un utente devono essere Le isogni interritativi ar arraterite devono esse Le interrogazioni formulate dagli utenti sono spesso troppo approssimate

Putilizzo di noci binari ò tronno limitanto L utilizz parziali I complimentant conocitono di dece<br>parziali

L'utilizzo di pesi binari è troppo limitante

parzian<br>I pesi sono usati per calcolare un grado di<br>similitudine tra una interrogazione e ogni grado di r pesi sono asati p Similitaanie tra and meeriogazione e ogin documento nel db<br>I documenti sono restituiti in ordine decrescente di similitudine

Sia i documenti che le interrogazioni sono Sia i accarri Si definisce:<br> $wij > 0$  quando  $ki \in dj$ 

 $wig \ge 0$  associato alla coppia (ki,q)  $vec(dj) = (w1j, w2j, ..., wtj)$  $vec(q) = (w1q, w2q, ..., wtq)$ 

 $\blacksquare$ che il documento sono rappresentati come dei vettori in uno spazio tdimensionale (dove t è il numero complessivo di termini indice)

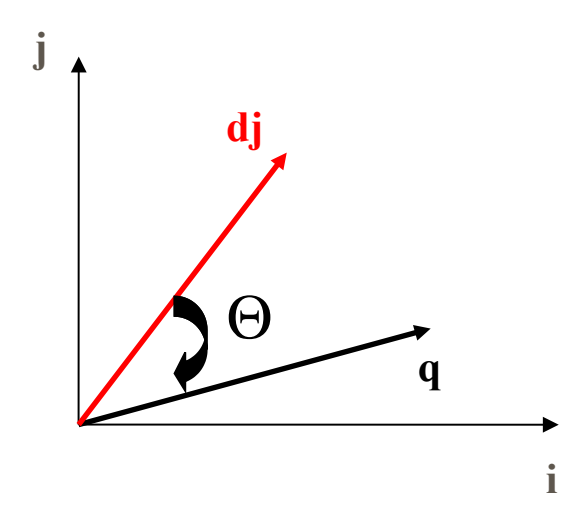

sim(q,dj) = cos(

#### $\Theta$  $\overline{v}$ di) =  $\overline{c}$  $=$  [vec(dj) • vec(q)] / |dj| \* |q| = [— cos(σ)<br>vec(dj) • vec(q)] / |dj| \* |<br>Σ wij \* wig] / |di| \* |g|  $= [\Sigma \text{ wij} * \text{wiq}] / |\text{d} \text{j} | * |\text{q}$ <br>Dato che wij > 0 and wig > 0:

$$
0 \leq -\mathsf{sim}(q, d\mathsf{j}) \leq -1
$$

 $0 \leq \sin(q, dy) \leq 1$ <br>Un documento è restituito anche se soddisfa solo parzialmente l'interrogazione

wij Quali s<sup>.</sup><br>e wiq ? Quan buacegie dabelare per compalare i pesi e wiq?<br>Un buon peso deve tener conto di due fattori:

Quanto un termine descrive il contenuto anto un termine descrive il contenuto<br>prmativo di un documento<br>*Fattore tf*, la frequenza di un termine

quali strategie adottare per computare i pesi de la persona de la pesi de la pesi de la pesi de la pesi de la<br>Especial

simativo al an documento all'interno di un documento

 $\blacksquare$ all'interno di tutti i documenti ne<br>Fattore idf, l'inverso della frequenza attoro idf l'invorso dolla from all'interno di un documento  $Wij = tf(i, j) * idf(i)$ 

Sia:

*N* il numero totale di documenti nel db *ni* il numero di documenti che contengono *ki freq(i,j)* la frequenza di *ki* in *dj* Il fattore *tf* normalizzato è:  $f(i,j) = freq(i,j) / max(freq(l,j))$ Dove il massimo è calcolato su tutti i termini che compaiono in *dj*

#### Il fattore *idf* è dato da:  $idf(i) = log (N/ni).$

- 
- idf(i) = log (N/ni).<br>log è usato per rendere comparabili i log è usato per r<br>valori di tf e idf.

Il metodo più utilizzato è quello di usare come peso:  $wij = f(i,j) * log(N/ni)$ Tale strategia è chiamata schema di pesatura *tf-idf* 

Per i pesi da utilizzare nelle interrogazioni, Salton & Bucley propongono

wig =  $(0.5 + [0.5 * freq(i,q) /$  $max(freq(l,q)) * log(N/ni)$ 

Vantaggi: I pesi migliorano la qualità delle risposte alle

ntuggo.<br>I noci mialiora interrogazioni Post inighand la quanta dent

meen ogaziom<br>Doccibilità di matching parzialo

La formula per il ranking ordina i documenti in base alla rilevanza che hanno per

suse un<br>l'intorro consequence indications in the complete indicate indicate indicate in the complete indicate indicate in the com<br>indicate indicate in the complete indicate in the complete indicate in the complete indicate in the complete i

Svantaggi:

Considera tutti gli indici come indipendenti

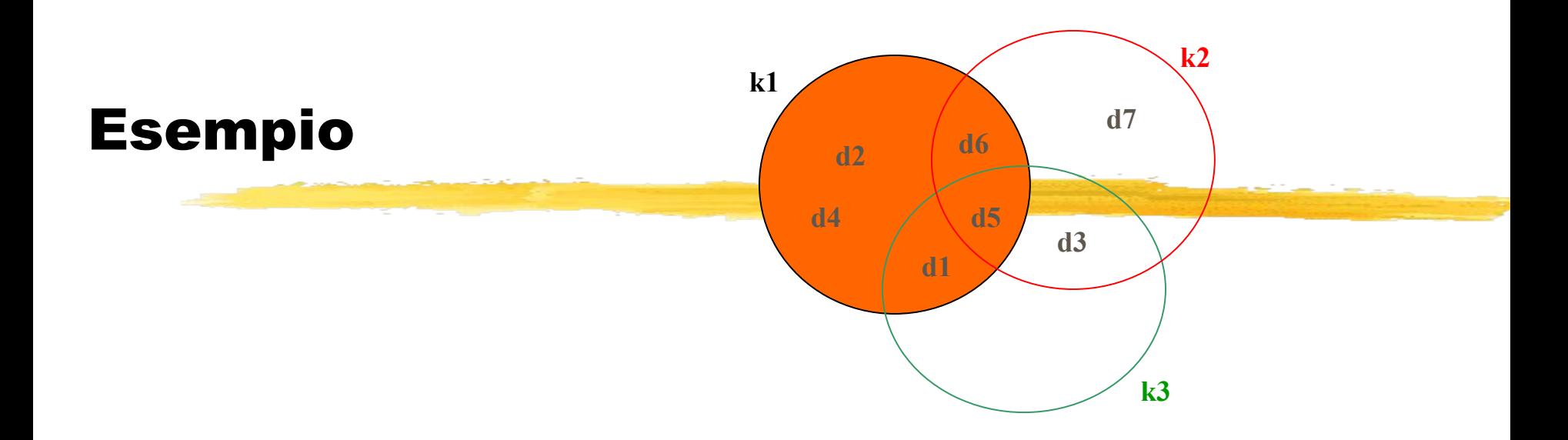

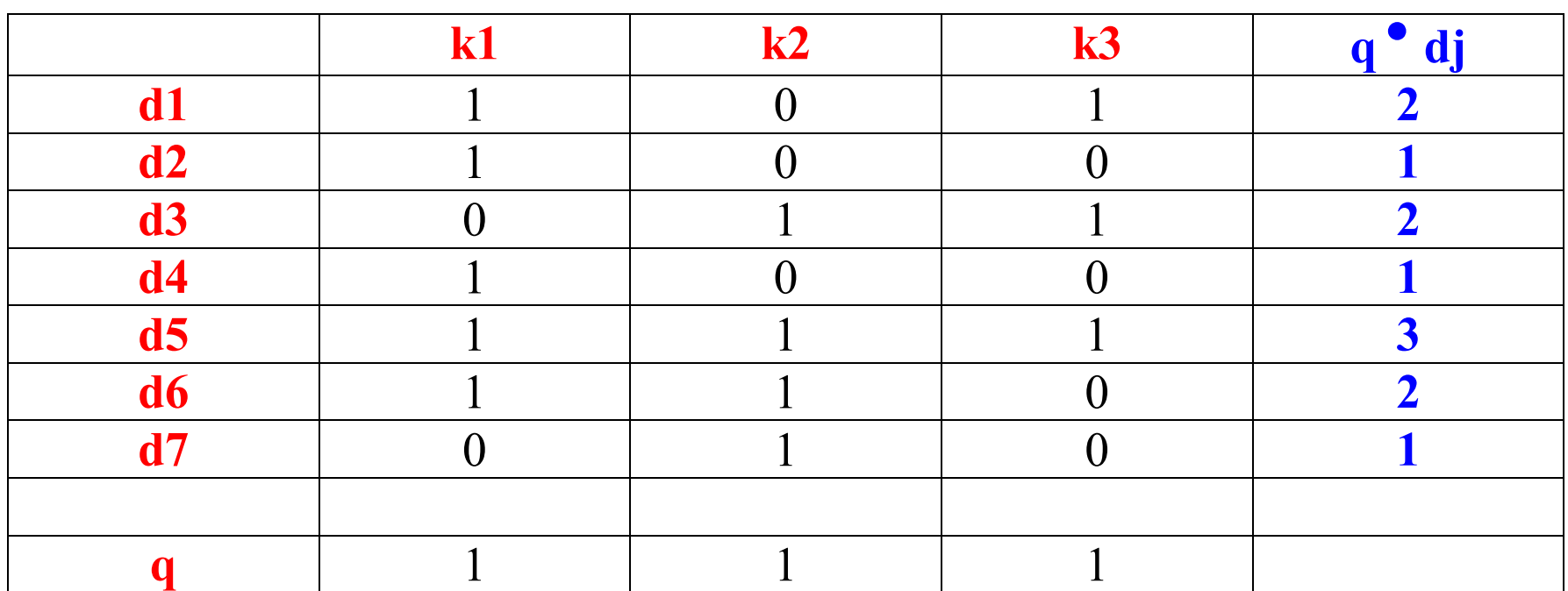

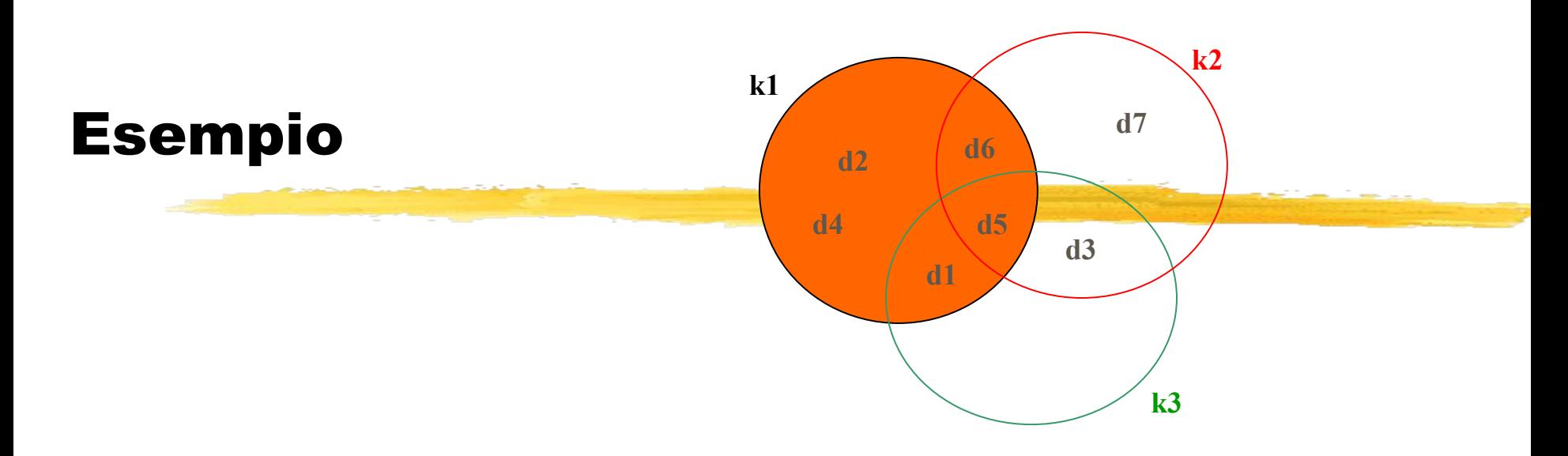

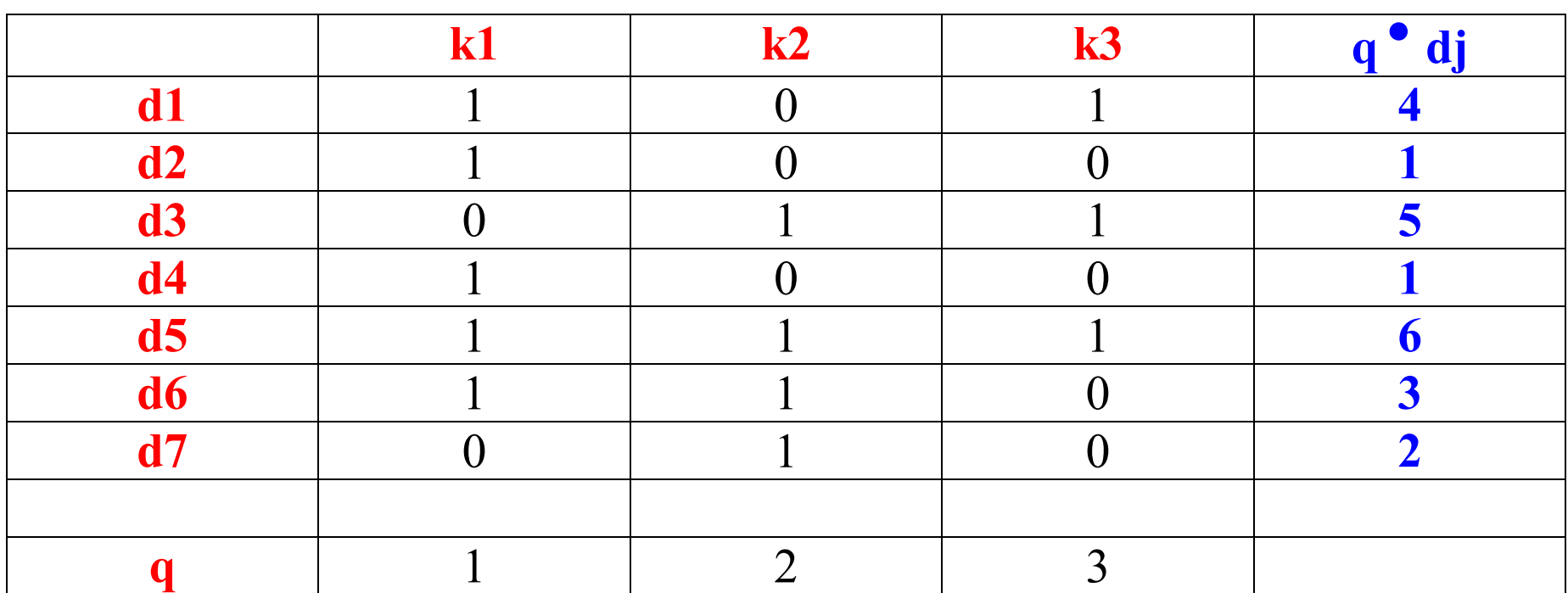

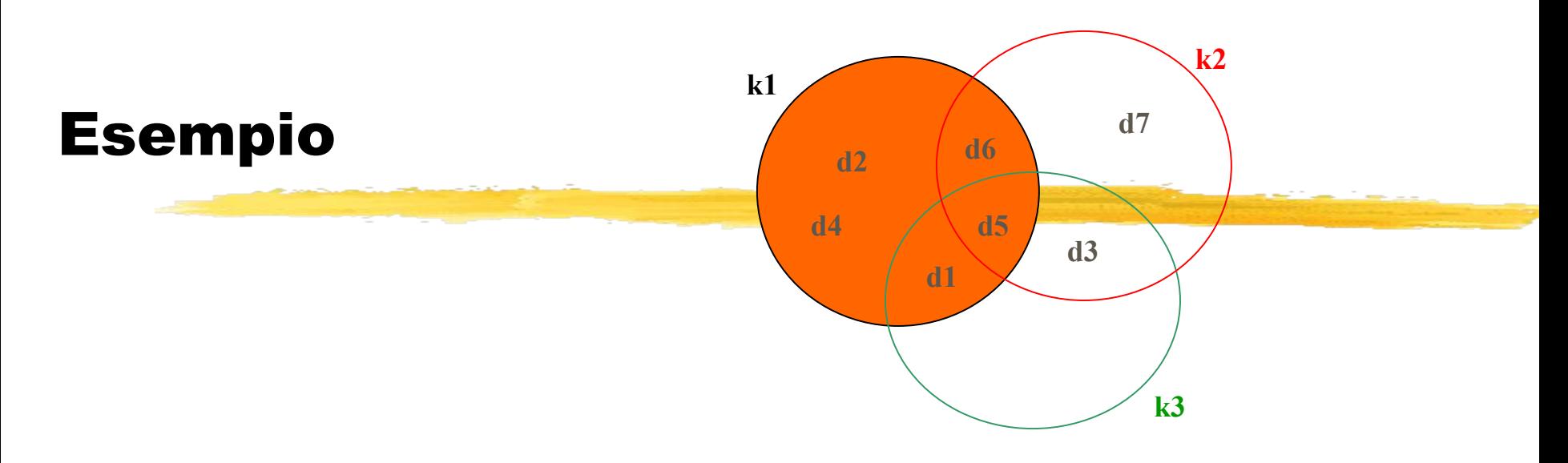

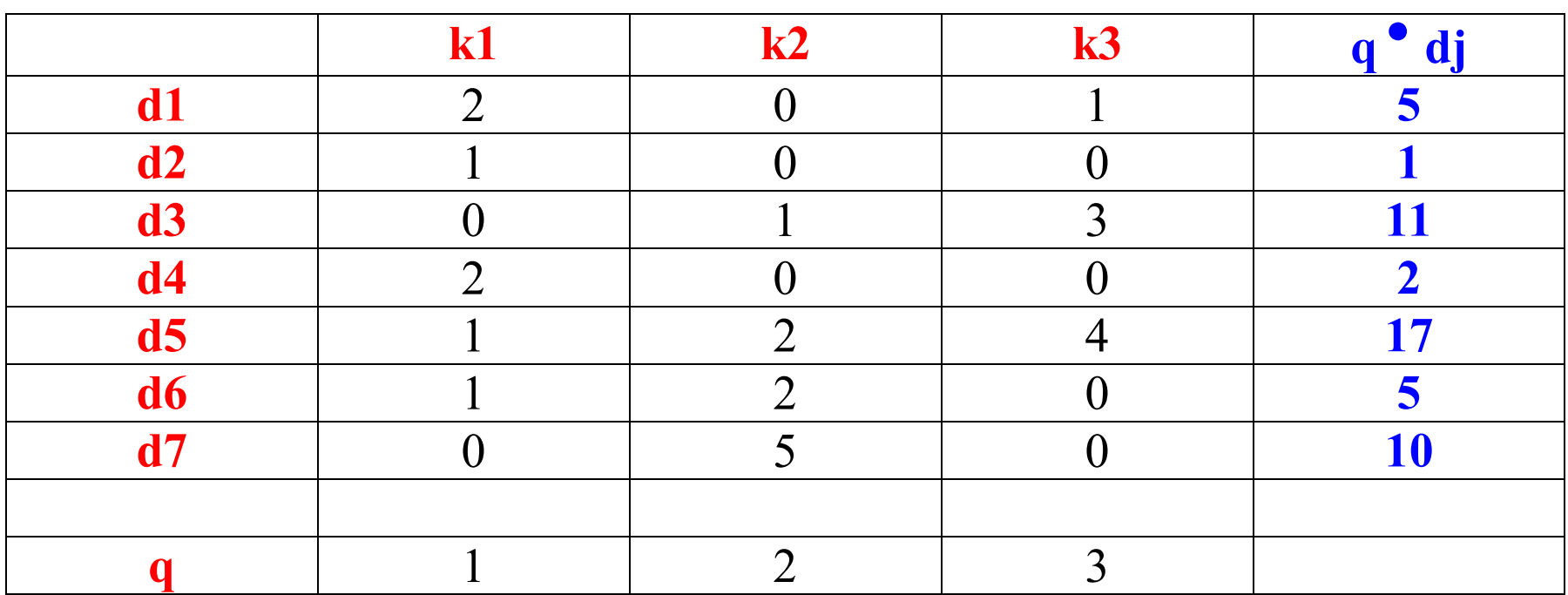

L'obiettivo è quello di utilizzare tecniche di calcolo delle probab

L'obiettivo è di utilizzare di utilizzare di utilizzare di utilizzare di utilizzare di utilizzare di utilizzare<br>L'obiettivo è di utilizzare di utilizzare di utilizzare di utilizzare di utilizzare di utilizzare di utilizzar

- Data una interrogazione esiste sempre un insieme di documenti che costituiscono la risposta ideale<br>La specifica dell'interrogazione
- $\Box$  La specifica dell'interrogazione consiste nel definire le caratteristiche della risposta ideale

- IVIUUEIIU FIUNANIIISLILU<br>Il problema è capire quali sono tali Caratteristiche<br>All'inizio viene effettuata una inotesi
- su quali queste caratteristiche possono essere<br>Il Tale inotesi viene noi raffinata
- durante un processo di iterazione

q e un documento *dj*, il modello pata una query q que decumento di il modollo probabilistico cerca di stimare la probabilita<br>l'utente consideri il documento dj rilevante l'utente consideri il documento di rilevante Il modello assume che tale probabilità dipenda solo dalla interrogazione e dal modo in cui il documento è rappresentato

- L'insieme di documenti che costituiscono la risposta ideale costituiscono la risposta ideale rocumenti ene<br>la risposta ideale<br>R) contiene i documenti coscicaiscono ia risposca iacan che si ipo<br>Problemi:
- - Problemi:<br>LCome computare la probabilità che un documento sia rilevante<br>Come determinare lo spazio degli eventi
	-

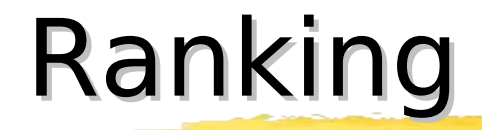

Ranking nel modello probabilistico:

 $sim(q,dj)$  = *P(dj rilevante per q) / P(dj non-rilevante per q)*

- $\cup$  wij  $\in$  {0,1}
- $P(wij \in \{0,1\})$ <br>P(R | vec(di)) : probabilità che di sia rilevante<br>  $P(\neg R \mid vec(dj))$ : probabilità che dj
- $D/D$  lyoc(di))  $\cdot$ non sia rilevante

### Ranking

 $sim(dj,q) = P(R | vec(dj)) / P(\neg R | vec(dj))$ 

*=* 

 $[P(\text{vec}(d)) | R) * P(R)]$  (Bayes)  $[P(\text{vec}(d)) | \neg R) * P(\neg R)]$ 

 $\sim P(\text{vec}(d_j) | R)$  $P(\text{vec}(d)) | \neg R)$ 

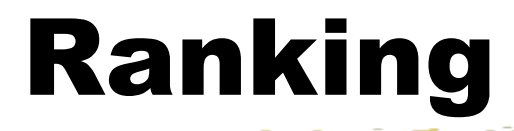

- P(R) probabilità che un documento selezionato a caso dal db sia rilevante<br>P(vec(di) | R) : probabilità di
- selezionare il documento dj dall'insieme R di documenti rilevanti

#### Ranking

 $\text{sim}(d\text{j},q)$   $\sim$   $\frac{P(\text{vec}(d\text{j}) | R)}{P(\text{vec}(d\text{j}) | R)}$  $P(\text{vec}(d)) | \neg R)$ 

 $\sim \prod P(ki | R)$  \*  $\prod P(\neg ki | R)$  $\frac{1}{\left[\prod P(ki \mid \neg R)\right]}$  \*  $\left[\prod P(\neg ki \mid \neg R)\right]$ P(ki | R) : probabilità che l'indice ki sia presente in un documento selezionato a caso dall'insieme R di documenti rilevanti

### Ranking Iniziale

N

 $sim(dj,q)$ 

$$
\sim \sum \text{wig}^* \text{wij}^* (\log \frac{P(ki | R)}{R}) + \log \frac{P(ki | \neg R)}{P(\neg ki | R)}
$$
  
Some stimare P(ki | R) e P(ki | \neg R)?  
Attuando delle assunzioni:  
P(ki | R) = 0.5  
P(ki | \neg R) = ni

dove ni è il numero di documenti che contengono *ki*

### Miglioramento Ranking Iniziale

 $sim(dj,q)$  $\sim \sum$ wiq \* wij \* (log  $P(ki | R)$  + log  $P(ki | \neg R)$ )

 $P(\neg ki \mid R)$   $P(\neg ki \mid \neg R)$ 

Sia:

V : l'insieme dei documenti inizialmente recuperati

Vi : sottoinsieme di V contenente ki

Rivalutazione:

$$
P(ki | R) = \underline{Vi} \qquad V
$$

$$
P(ki | \neg R) = \underline{ni - Vi} \qquad V
$$

$$
N - V
$$

I documenti sono ordinati in ordine descrescente

Vantaggi:<br>I documenti sono ordinati in ordine descrescente r aveam<br>ricnatto E' nepecto ana propapmica arrinovanza

menggo.<br>E' nococcario faro una ctima inizialo di D(ki l D) Non si tengono in considerazione i fattori tf e idf

### Modelli Classici: confronto

Il modello Booleano è il modello Booleano è il meno potente il meno potente il meno potente il meno potente i<br>Il modello Booleano è il meno potente il meno potente il meno potente il meno potente il meno potente il meno

Il modello Booleano è il meno potente in quanto non consente il matching parziale Risultati sperimentali indicano che il modello vettoriale ha prestazioni migliori del modello probabilistico

### Estrazione di Feature dal Testo

#### Quattro fasi:

- Analisi lessicale del testo**Analisi lessicale del testo<br>Eliminazione delle "stopword"**
- **Brandinalizzazione delle "stopword"**<br>Normalizzazione delle parole rimanenti
- Dumalizzazione delle parole rimanere<br>Delezione dei termini caratterizzanti
- Selezione dei termini caratterizzanti (indici)

#### Analisi lessicale

 L'obiettivo è quello di trasformare il testo da una sequenza di caratteri ad testo da una sequenza di caratteri ad una sequenza di parole<br>L Eliminazione della punteggiatura

- **Eliminazione della punteggiatura**<br>Conversione da maiuscolo a minuscolo
-
# Eliminazione delle stopword

Parole troppo frequenti nei documenti (ad

- Parole troppo frequenti nei documenti (ad esempio che compaiono in più dell'80% dei documenti) non sono utili per determinare il risultato di una interrogazione<br>Esempi di stopword sono articoli
- I Esempi di stopword sono articoli, proposizioni e congiunzioni Proposizioni e congiunzioni<br>Di l'eliminazione delle stopword consente di
- ridurre notevolmente le dimensioni del documento originale

#### Eliminazione delle stopword

# L'eliminazione delle stopword può però ridurre il potere di richiamo:però ridurre il potere di richiamo:

to be or not to be

# Normalizzazione

Spesso l'utente specifica un termine in una query ma i documenti rilevanti ne contengono una sua variante La fase di normalizzazione sostituisce le

Spesso l'utente specifica un termine in utente specifica un termine in una seguita una construcció de la const<br>Specifica una construcción de la construcción de la construcción de la construcción de la construcción de la c

- varianti di una stessa parola con la loro radice comune (es: connesso, connettere, non esiste consenso comune sull'utilizzo
- della fase di normalizzazione

# Selezione degli indici

# Due alternative:

- full-text index: tutte le parole sono utilizzate per caratterizzare il contenuto informativo del documento
- I selezione dei termini rilevanti:
	- 1. Mediante un processo automatico
	- 2. Tramite l'utilizzo di un Thesaurus

# Selezione degli indici

- Un metodo consolidato è quello di identificare consolidato è quello di<br>*gruppi di nomi* all'interno un includo conpondalo e queno del testo (es. computer science)<br>Un gruppo di nomi è un insieme di
- U Un gruppo di nomi è un insieme di nomi la cui distanza nel testo non supera una soglia predefinita (es: 3)

# Un thesaurus consiste di:Jn thesaurus consiste di:<br>Lun insieme di vocaboli ed espressioni-

- un insieme di vocaboli ed espressionichiave rilevanti per un particolare un insieme di sinonimi per ogni
- Vocabolo nell'insieme<br>I I thesauri sono di solito definiti da
- esperti del settore

Esempio (dal thesaurus di Peter Roget): and the Roger

cowardly: aggettivo

sinonimi: chicken (slang), chicken-

hearted, craven, dastardly, fainthearted, gutless, lily-livered, pusillanimous, unmanly, yellow (slang), yellow-bellied (slang)

- La fase di indicizzazione e di ricerca avviene solo facendo riferimento ai avviene solo facendo riferimento ai Lermini del thesaurus<br>L'utilizzo di thesauri è vantaggioso
- per domini in cui è possibile la standardizzazione dei termini di ricerca (esempio: ambito medico, legale, ecc.)

#### Thesauri con reti semantiche In un thesaurus che utilizza una reterna una reterna una reterna una reterna una reterna una reterna una reter<br>In una reterna una reterna una reterna una reterna una reterna una reterna una reterna una reterna una reterna

In un thesaurus che utilizza una rete semantica i termini possono essere strutturati attraverso una rete di collegamenti concettuali collegamenti concettuali<br>Una relazione semantica puo' essere:

- **Jna relazione<br>Loreferenziale** 
	- nd preferenzia<br>Lotarchica
	- I gerarchica<br>Lassociativa
	-

# Relazione preferenziale

La relazione preferenziale rappresenta 'equivalenza (sinonimia) t<br>LSP (sinonimo preferenziale)

- **SP** (sinonimo preferenziana)<br>LUSA (è il contrario di SP)
- 
- Allievo SP Alunno**Dallievo SP Alunno<br>Dalunno USA Allievo**

#### Relazione gerarchica La relazione gerarchica rappresenta la

- La relazione gerarchica rappresenta la relazione di specializzazione che esiste tra i termini<br>LTL (termine largo)
	- TL (termine largo)<br>TS (termine stretto)
	- I TS (termine stretto)
- U Veicolo TL Auto<br><u>L</u> Auto TS Veicolo
- 
- <mark>I</mark> Auto TS Veicolo<br>I IL vertice della gerarchia si chiama TA (termine più ampio)

#### Relazione associativa

- La relazione associativa esprime un legame biunivoco tra le componenti essicali<br>**RT (termine in relazione)** 
	-
- La tipologia di relazione<br>La tipologia di relazione dipende dal contesto

#### Relazione associativa

# **Esempi:**

- Esempi:<br>Lantinomia: vittoria--sconfitta | antinomia: vittoria--sconfitta<br>| concomitanza: sintomo--malattia
- $\blacksquare$  concomitanza: sintomo--malattia
	- proprietà: trampolino--altezza
- I inclusione: contenuto--contenente<br>I localizzazione: partita--stadio
- 

## Reti semantiche

Un thesaurus con rete semantica rende più efficienti le interrogazioni perché consente di ricercare automaticamente i termini sinonimi, quelli più ampi o più ristretti ed i termini correlati

Per semplificare le ricerche al i er sempimeare le neerene al<br>thesaurus è associato un *indice*<br>inverso cioè una tabella che per ogni thesaurus è associato un indice encouaras e associaco an marce parola contenuta nel thesaurus contiene una lista dei documenti che la contengono

#### Indice inverso

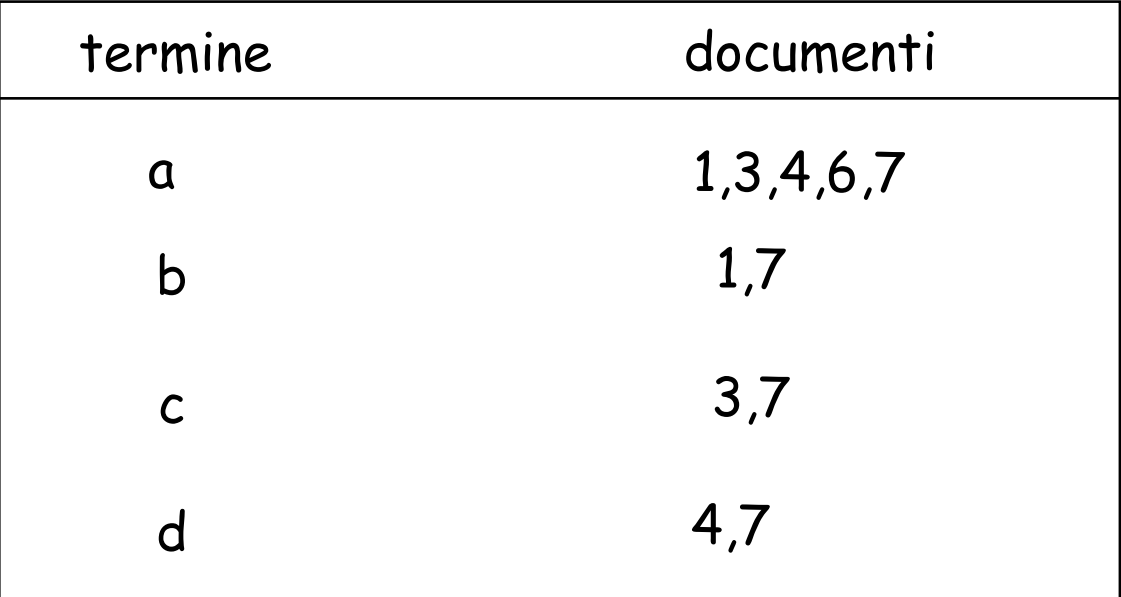

## Indici inversi

 $\begin{array}{|l|} \hline \end{array}$ estesi per mantenere per ogni termine non solo i documenti che lo contengono ma anche il numero di occorrenze di tale termine nei vari documenti

#### Architettura di riferimento

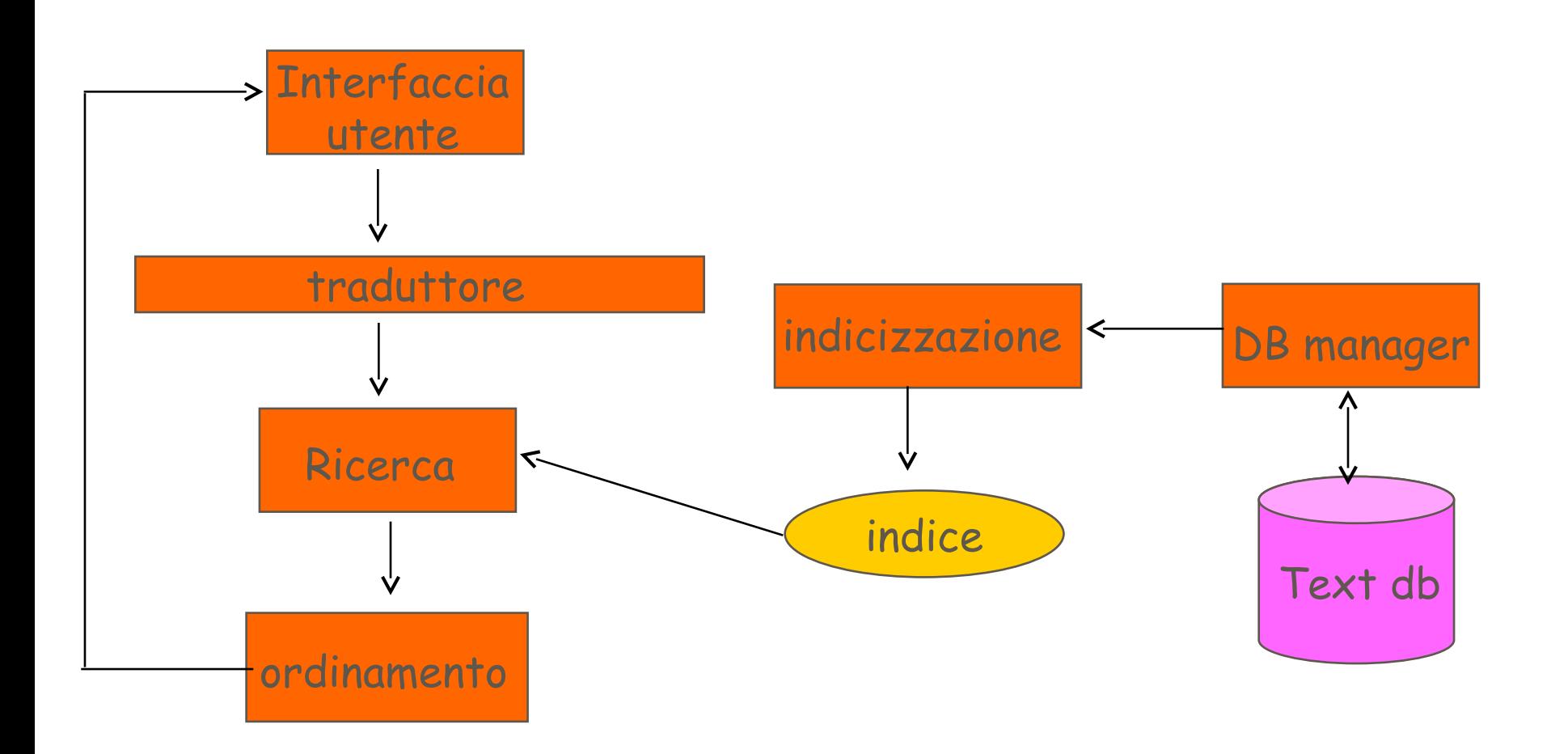

#### Interrogazioni

# Interrogazioni

# Due tipi fondamentali: **Due tipi fondamentali:<br>Lsu stringhe, con caratteri jolly e**

- su stringhe, con caratteri jolly e sottostringhe
- con operatori booleani

# Interrogazioni su stringhe

- E possibile ricercare tutti i testi che contengono una certa parola o una sua "variante"<br>Lcomput? --> computa, computo
	- comput? --> computa, computo,.<br>comp\* --> computer, compilato
	- $\Box$  comp\* --> computer, compilato, compito, ecc.

# Interrogazioni su stringhe

#### Varianti:

- **I** ricerca di frasi
- ricerca di frasi<br>Literca per prossimità (insieme di parole e indicazione della distanza massima che devono avere all'interno del testo)

#### Interrogazioni booleane I termini dell'interrogazione possono il programmazione possono il programmazione possono il programmazione po<br>Il programmazione possono il programmazione possono il programmazione possono il programmazione il programmazi

I termini dell'interrogazione possono essere composti mediante gli operatori booleani:

- $\n **p1**$  AND p2
- <mark>l</mark> p1 OR p<br>L NOT p1
- 
- I NOT p1<br>I Gli operatori booleani possono essere combinati:<br>(p1 AND p2) OR (p3 AND p4)

## Interrogazioni booleane

- nei sistemi booleani classici le query non sono approssimate non sono approssimate<br>I Nella pratica si usa una versione
- "fuzzy" degli operatori

- DIALOG Corporation: offre più di 500 sistemi di IR su svariati argomenti, quali sistemi di IR su svariati argomenti, quali scienze, medicina, economia e giornali elettronici (www.dialog.com)<br>LEXIS-NEXIS: ambito legale ed economico
- (www.lexis-nexis.com)  $(www.lexis-nextis.com)$ <br>  $[OCIC (the online computer library center)]$
- offre l'accesso ad 1.5 milioni di articoli  $(www.oclc.org)$

 H.W. Wilson: offre più di 40 sistemi di IR per scuole ed istituzioni pubbliche IR per scuole ed istituzioni pubbliche (www.hwwilson.com)

- CA SEARCH: Chemical Abstract. Contiene 14 milioni di documenti con una frequenza di aggiornamento di 11.000 documenti alla settimana<br>I MEDLINE: indicizza articoli provenienti da
- 3.700 riviste mediche<br>I NewYork Times -- Fulltext: contiene tutte
- le edizioni del NewYork Times dal 1981 ad oggi

PsycINFO: Psycological Abstract Contiene 1.5 milioni di documenti riguardanti psicologia, sociologia, psichiatria, linguistica ed antroplogia dal 1887 fino ad oggi

#### Motori di ricerca per il WEB

#### Motori di ricerca

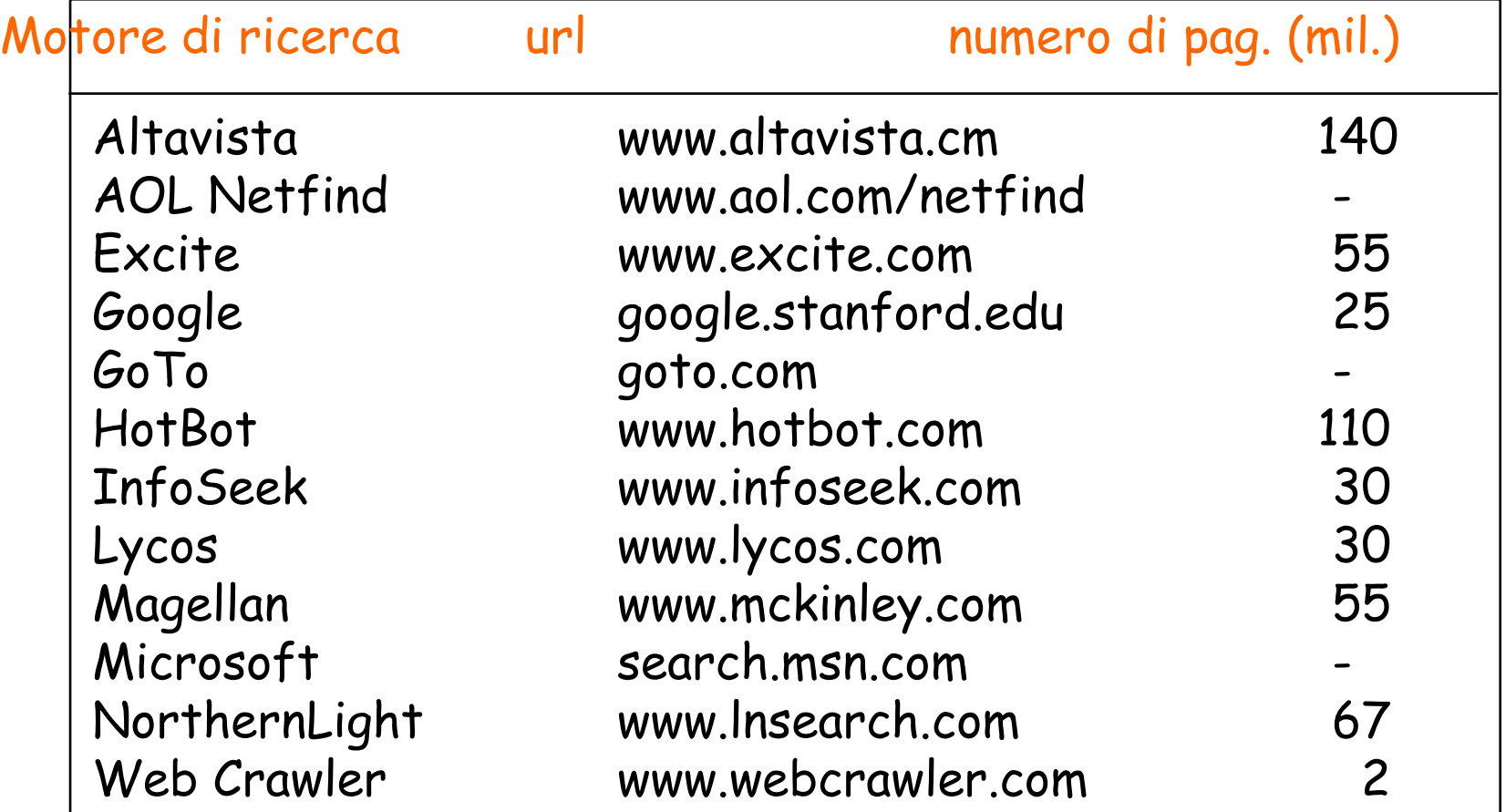

## Web directory

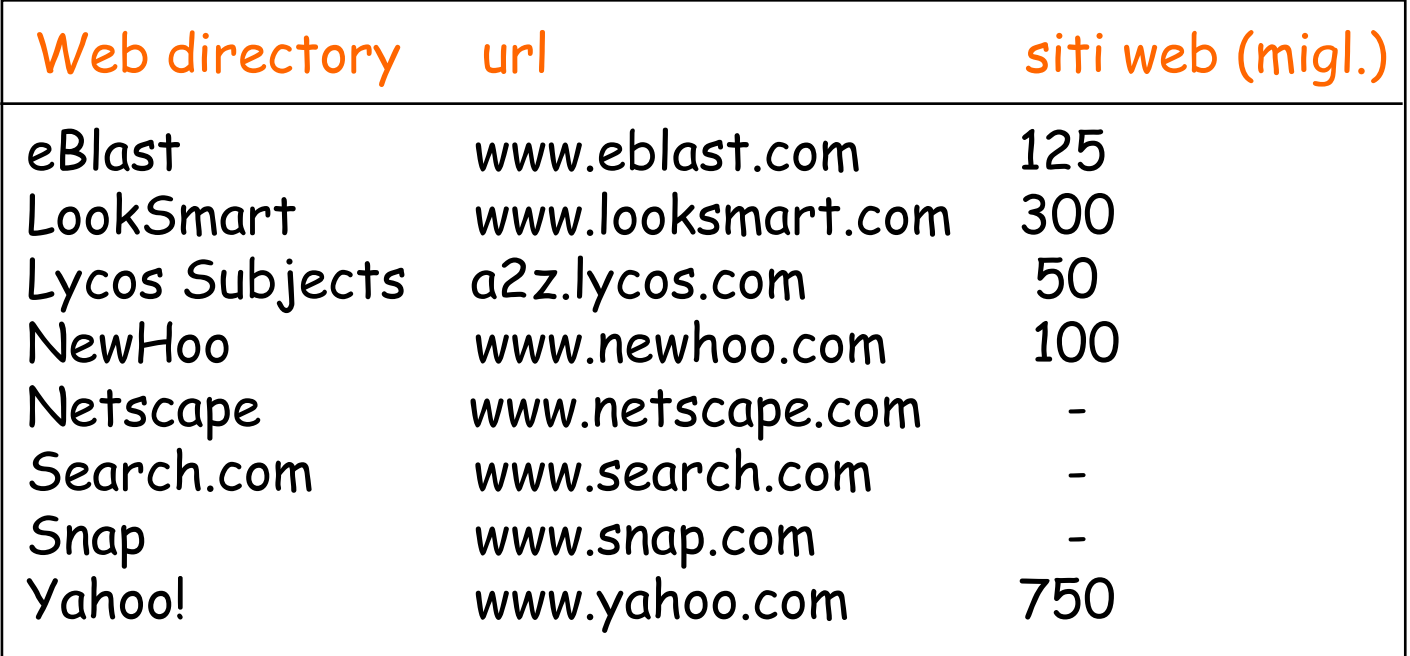

## Motori di ricerca

- I più grandi motori di ricerca sono (1998): AltaVista, Yahoo!, HotBot, (1998): AltaVista, Yahoo!, HotBot, Northern Light, e Excite<br>I Tali motori di ricerca coprono circa il
- I Tali motori di ricerca coprono circa il 30% del totale delle pagine web

## Motori di ricerca

Due architetture principali: Due architett<br>Loentralizzata I centralizzata<br>I decentralizzata

#### Architettura centralizzata

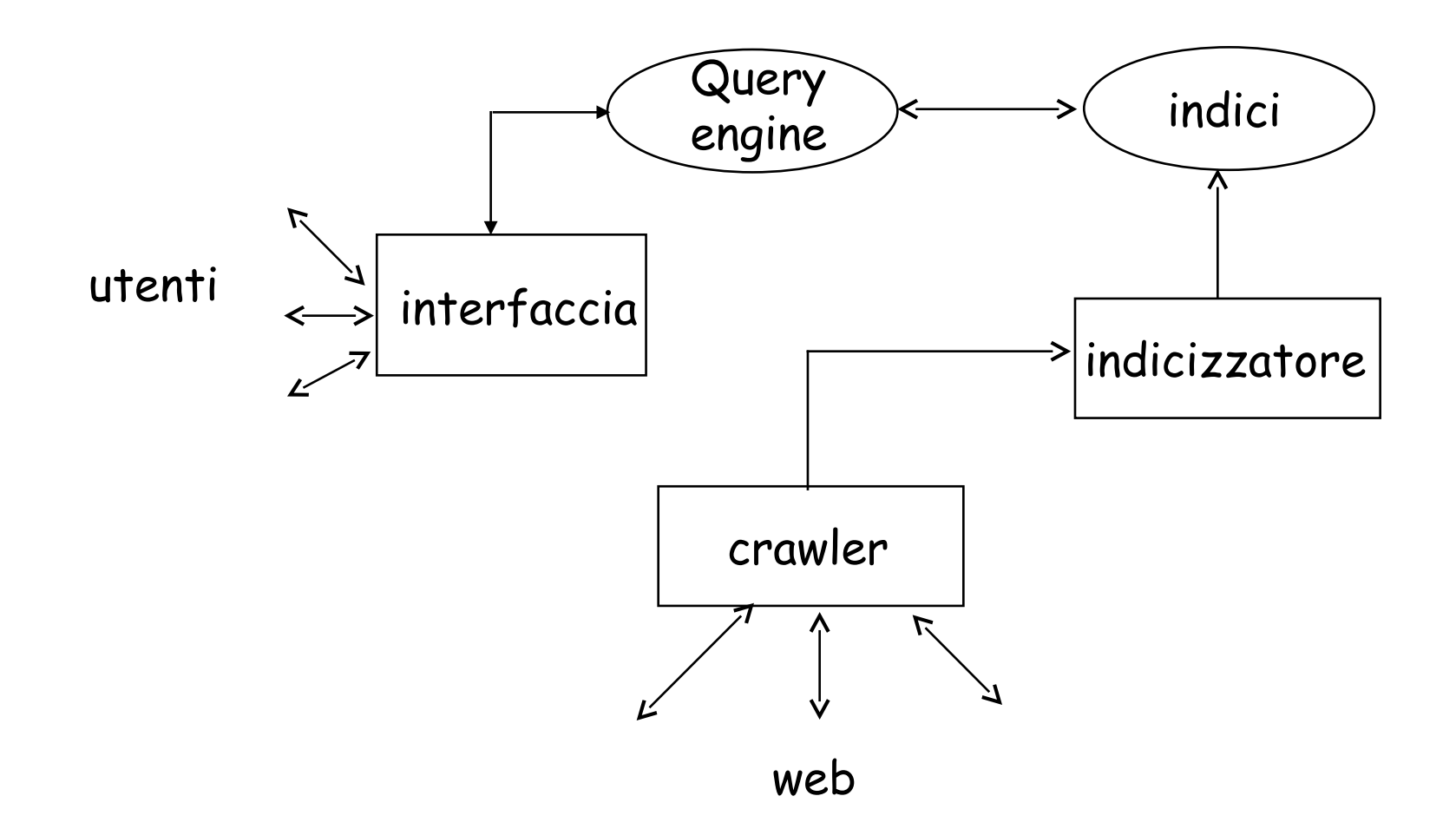

#### Architettura centralizzata

I crawler (robot, spider, walker, knowbot) sono programmi che attraversano il web mandando pagine web nuove o modificate al server per essere indicizzate

#### Architettura centralizzata AltaVista utilizza una architettura

- LAItaVista utilizza una architettura centralizzata<br>Nel 1998, AltaVista utilizzava 20
- macchine multi-processore, ognuna delle quali era dotata di 130 Gb di RAM e 500 Gb di disco<br>Il query engine utilizzava più del 70%
- del totale delle risorse
### Indicizzazione La maggior parte dei motori di ricerca

La maggior parte dei motori di ricerca usa una indicizzazione full-text con una variante degli indici inversi:<br>Loer ogni parola viene mantenuta una lista

- per ogni parola viene mantenuta una lista degli url dei documenti che la conteng<br>Alcuni motori di ricerca effettuano
- l'Alcuni motori di ricerca effettuano l'eliminazione delle stopword prima dell'indicizzazione

## Indicizzazione In aggiunta, per ogni pagina indicizzata indicizzata indicizzata indicizzata indicizzata indicizzata indicizza

In aggiunta, per ogni pagina indicizzata viene mantenuta una breve descrizione contenente la data di creazione, la dimensione, il titolo e poche righe della Se si inotizza che l'url e la descrizione

della pagina richiedano 500 byte di spazio, l'indicizzazione di 100 milioni di pagine richiede 50 Gb di memoria

## Architettura centralizzata

 Il principale svantaggio dell'architettura centralizzata è che il dell'architettura centralizzata è che il meccanismo di indicizzazione risiede su un solo server e può diventare un collo di bottiglia per l'intero sistema

## Architettura decentralizzata

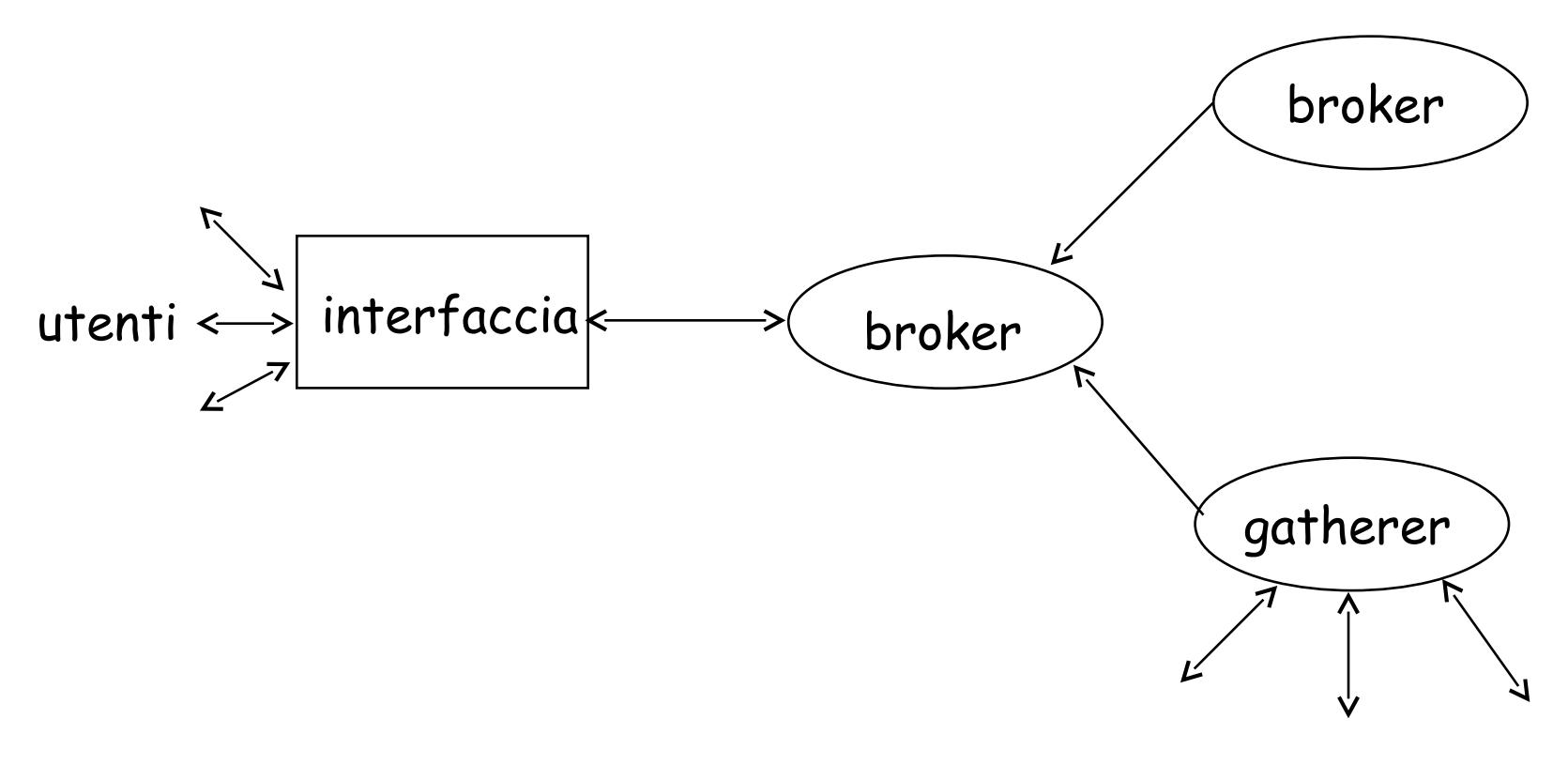

- I metasearcher sono server web che inviano una interrogazione a più inviano una interrogazione a più motori di ricerca<br>Il principale vantaggio è che l'utente
- può interrogare più motori di ricerca tramite un'unica interfaccia

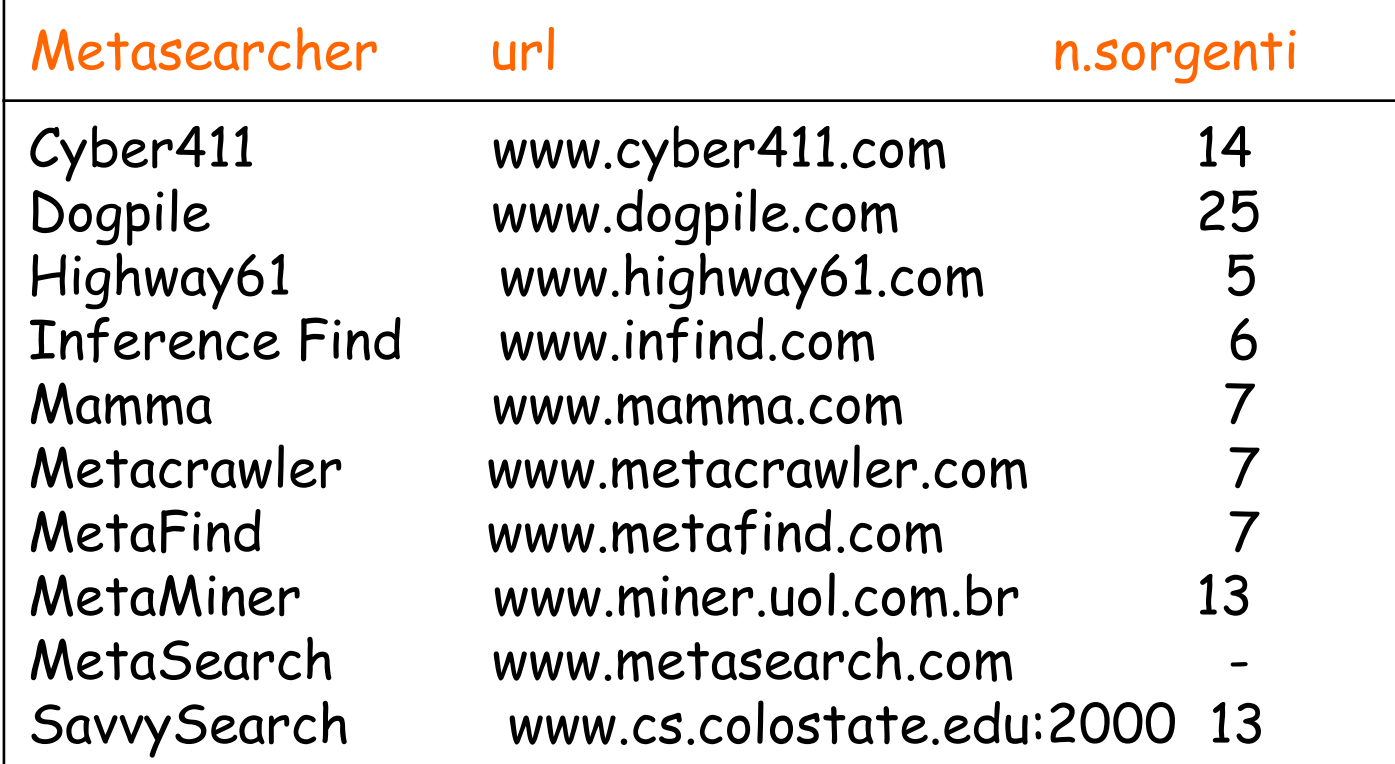

 I metaseracher si differenziano per: metaseracher si differenziano per

- l il metodo con cui effettuano il ranking
- la precisione con cui traducono la query nel linguaggio di query dei vari motori di ricerca che interrogano

- L'utilizzo dei metasearcher è giustificato dal fatto che solo una qiustificato dal fatto che solo una piccola parte delle pagine web sono indicizzate da più di un motore di Particerca<br>Ad esempio, la percentuale di pagine
- a comune tra Altavista, HotBot, Excite e Infoseek è inferiore all'1%

## Gestione di testi in Oracle8i

- Oracle8i interMedia Text (include Oraclo*8i intorModiz* ConText Cartridge)<br>Documette di indicizzare testi e
- documenti memorizzati in Oracle8i, in file del sistema operativo o URL, in maniera integrata con i dati relazionali tradizionali con possibilità di interrogazioni basate sul contenuto

## Gestione di testi in Oracle8i Esempio

 create table docs (id number primary key, text varchar2(80));  $\Box$  insert into docs values (1, 'first document'); insert into docs values (2, 'second document'); commit;

 create index doc\_index on docs(text) indextype is ctxsys.context; select id from docs where contains(text, 'first')  $> 0;$ 

## Gestione di testi in Oracle8i

### Indicizzazione di testi

Indicizzazione di testi

- istema di preferenze
	- | datastores<br><sup>0</sup> filters
	-
	- <mark>l</mark> filters<br>l section groups <mark>l</mark> sectio<br>l lexers
- DML DML
	-
- **I** ottimizzazione
- I ottimizzazione<br>I Interrogazione di testi nterrogaz<br>Loperatori
	- **Coperatori**<br>Lithesaurus
	-

## Gestione di testi in Oracle8i

## Indicizzazione di testindicizzazione di test<br>Laistema di preferenze

- istema di p<br>Latastores
	- **d** datastores<br>**d** filters
	-
	- <mark>l</mark> filters<br>l section groups <mark>l</mark> sectio<br>l lexers
- DML DML
	-
- **I** ottimizzazione
- I ottimizzazione<br>I Interrogazione di testi nterrogaz<br>Loperatori
	- **Coperatori**<br>Lithesaurus
	-

## Indicizzazione di testi

non è possibile eseguire query di tipo contains senza aver prima definito un indice<br>Comando per la creazione di indici

non è possibile eseguire eseguire eseguire eseguire eseguire eseguire eseguire eseguire eseguire eseguire eseg<br>Eseguire eseguire eseguire eseguire eseguire eseguire eseguire eseguire eseguire eseguire eseguire eseguire es

- comando per la creazione di indici create index INDEXNAME on TABLE(COLUMN)
- la colonna indicizzata deve essere di tipo CHAR, Variano CHAR, Variano CHAR, Variano CHAR, Long-VARCHAR, VARCHAR2, LONG, LONG RAW, BLOB, **CLOB, BFILE** CLOB, BFILE<br>| la tabella deve avere una chiave primaria
- utilizzata per identificare i documenti

## Indicizzazione di testi

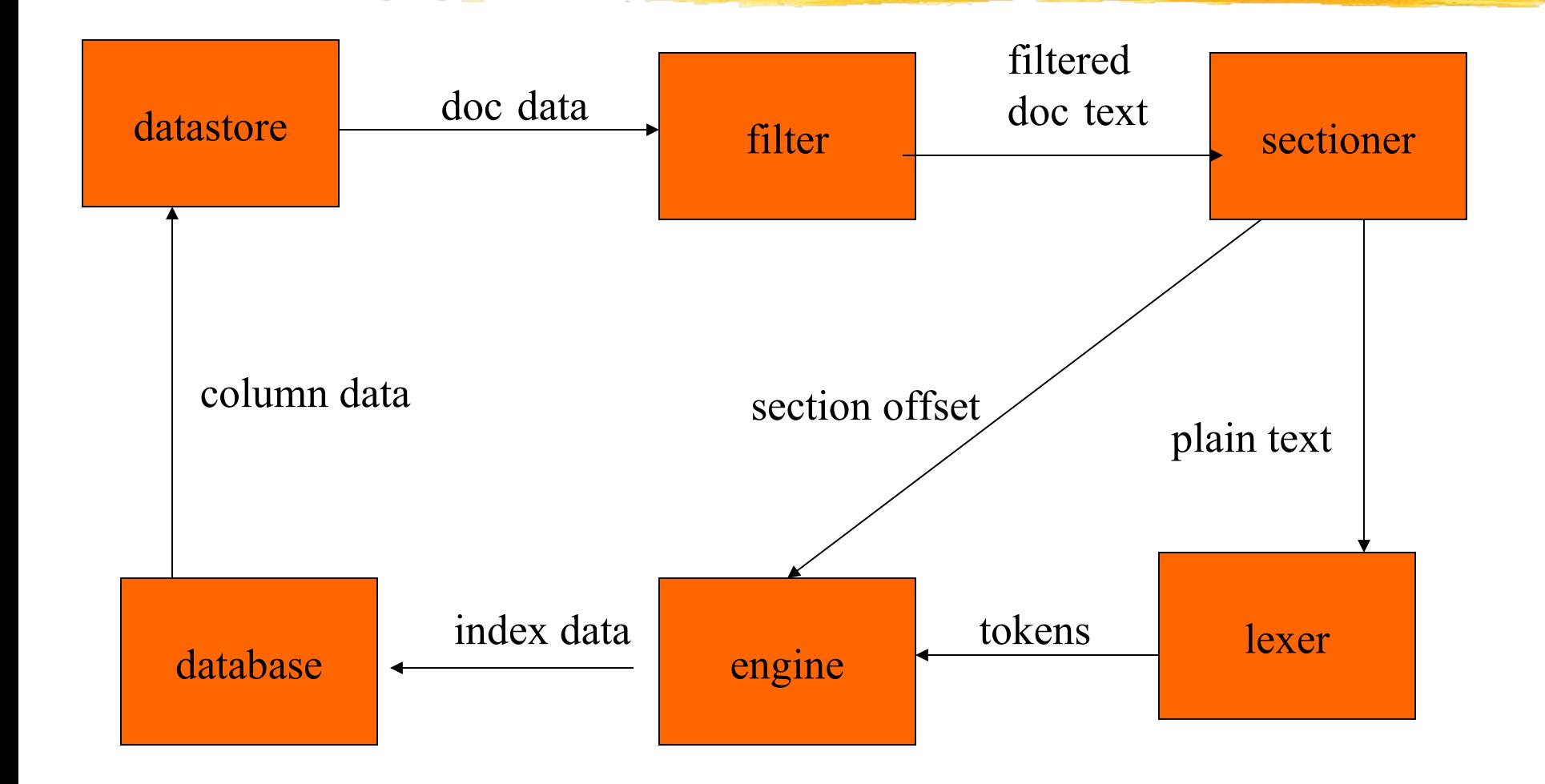

### Indicizzazione di testi Τ

- **Datastore**: scorre le righe della tabella e legge Datastoro: ccorro lo righo dolla taholla o loggo i dati della colonna, restituendo i dati contenuti **Filter**: prende i document data e li trasforma in
- Eiltar: propolo i document data e li tracforma una rappresentazione testuale (non necessariamente plain text, può essere XML o HTML) riamente plain text, può essere XML o HTML)<br>**Sectioner**: converte l'output del filter in plain
- Sactioner: converte l'output del filt Lext (dipende dal formato del testo)<br>Lexer: suddivide il plain text in token discreti
- ( (dipende dal linguaggio)

### Indicizzazione di testi a partire dal token, dai token, dai token, dai section offset, e dai token, dai section offset, e dai token, d

- $\blacksquare$  a partire dai token, dai section offset, e dalla stoplist Oracle8i costruisce un inverted index<br>I l'inverted index contiene i token e i documenti in
- $\Box$  l'inverted index contiene i token e i documenti in cui appai<br>Desempio:
- 

```
 (1, 'first document')
 (2, 'second document');
 DOCUMENT ---> doc 1 position 2, 
  doc 2 position 2
 FIRST ---> doc 1 position 1
 SECOND ---> doc 2 position 2
```
### Sistema di preferences permette di profondinante

permette di personalizzare l'indicizzazione<br>è organizzato in classi:

- - è organizzato in classi:<br>L DATASTORE trasforma column data in document data **DATASTORE trasforma column data in document data in formatted text**
	- **FILTER trasforma document data in formatted text**<br>**LEXER divide il plain document text in token**
	- **LEXER divide il plain document text in token<br>LIMORDLIST contiene i default per l'espansione delle**
	- WORDLIST contiene i default per l'espansione delle query<br>STOPLIST contiene la lista delle stopword
	- STOPLIST contiene la lista delle stopword<br>STORAGE parametri di memorizzazione della index
	- STORAGE parametri di memorizzazione della index table

### Sistema di preferences per

- ognuna di queste classi ci sono uno o par ognuna di quasto classi ci sono uno c più oggetti che rappresentano i possibili comportamenti
- tali oggetti non possono essere usati<br>direttamente negli indici:<br>direttamente negli indici: si crea una preference a partire da tali oggetti si crea una preference a partire da tali oggetti template si templ<br>Lisi crea una preference a partire da tali oggett
	- template la si personalizza settandone gli attributi
	- l la si personalizza settandone gli attributi<br>Lsi usa tale preference per creare l'indice
	-

## Sistema di preferences

# **L**<br> **L**<br>
esempio

ctx ddl.create preference('mypref', 'FILE\_DATASTORE');

```
ctx ddl.set attribute('mypref',
                        'PATH', '/docs');
```
create index doc\_index on docs(text) indextype is ctxsys.context parameters ('datastore mypref');

### Sistema di preferences nella clausola parameters si possono specificare più

nella clausola parameters si possono specificare più classi, semplicemente aggiungendo una coppia keyword-preference

```
parameters('datastore mypref
```
filter myfilter')

- questo meccanismo è usato per tutte le classi di una secondo per tutte le classi di una secondo una secondo una secondo una secondo una secondo una secondo una secondo una secondo una secondo una secondo una secondo una se tranne SECTION GROUP e STOPLIST, che hanno una API propria esistono dei parametri utilizzati dal sistema di defanta di defanta di defanta di defanta di defanta di defanta di defanta di defanta di defanta di defanta di defanta di defanta di defanta di defanta di defanta di defanta
- default (quelli per LEXER, WORDLIST e STOPLIST dipendono dal linguaggio)

### **Datastore** DataStore assume che il documento sia

- DIRECT DATASTORE assume che il documento sia memorizzato direttamente nella colonna indicizzata ne restituisce semplicemente il contenuto
- DETAIL DATASTORE concatena più righe di una detail table per costruire il document data<br>FILE DATASTORE interpreta la colonna come un
- I FILE DATASTORE interpreta la colonna come un nome di file, lo apre e ne restituisce il contenuto<br>Luri DATASTORE interpreta la colonna come un
- URL DATASTORE interpreta la colonna come un URL, effettua una GET e restituisce il contenuto<br>LUSER DATASTORE invoca una stored procedure per
- **USER DATASTORE invoca una stored procedure per** sintetizzare il document data

### Filters NULLE REGIONALE DE L'ANULLE DE L'ANULLE DE L'ANULLE DE L'ANULLE DE L'ANULLE DE L'ANULLE DE L'ANULLE DE L'ANULL

- NULL FILTER utilizzato quando il contenuto del documento non è in formato binario, passa Semplicemente il testo dal datastore al section<br>CHARSET FILTER converte i documenti da un
- <sup>I</sup> CHARSET FILTER converte i documenti da un insieme di caratteri straniero al character set del USER FILTER filtering ad hoc (es. per convertire
- tutto in lettere maiuscole) INSO ENDER CONOSCOLES ENTRE ENTRE TO CONTENT UNITED STATES IN CONTENTING E filtra di formati di formati di formati di formati di formati di formati di formati di formati di formati di formati di formati di formati di versi
- oltre un centinaio di formati diversi, tra cui Word e Acrobat, producendo HTML come output

## Section Groups

- la classe section group prende un formato di testo (es. XML o HTML) come input e restituisce i section boundaries e plain text<br>li section group non sono creati con
- $\Box$  i section group non sono creati con create preferences, ma con una API separata

ctx ddl.create section group('mygroup', 'html section group');  $\begin{array}{c} \text{sum} \ \text{sum} \ \text{$ 

secondo è il tipo, che specifica il formato del testo di input e le regole per individuare le sezioni

## Section Groups

## tipi di section groups:

- ipi di section groups:<br>L NULL\_SECTION\_GROUP: passa semplicemente il testo al lexe EASIO al lexer senza estrarre nessuna informazione<br>BASIC SECTION GROUP: per semplice XML senza
- BASIC SECTION GROUP: per semplice XML senza DTD, rimuove semplicemente i markup tags
- **F** HTML SECTION GROUP: per HTML, rimuove XML\_SECTION\_GROUP: per XML (con DTD), gestisce entità
- entità<br>| NEWS SECTION GROUP: per newsgroup style
- postings, rimuove header lines

### Section Groups le sezioni hanno tre attributi:

 $\blacksquare$  le sezioni hanno tre attributi:

- TAG: specifica come riconoscere la sezione NAG: specifica come riconoscere la sezione<br>NAME: specifica come riferirsi alla sezione nelle query (più
- tag possono essere mappati sullo stesso nome)<br>TYPE: è il tipo di sezione, ci sono tre tipi diversi: ZONE
- TYPE: è il tipo di sezione, ci sono tre tipi diversi: ZONE, **SPECIAL, FIELD**
- **L** ZONE:
	- ZONE:<br>L si registra dove sono start e end si registra dove sono start e end<br>La permette query di tipo WITHIN
	-
	- se permette query di tipo WITHIN<br>Lise una sezione ZONE si ripete viene trattata separatamente nelle query
	- possono essere annidate

### Section Groups SPECIAL: non sono riconosciute attraverso tag,

SPECIAL: non sono riconosciute attraverso tag, na dal lexe<br>L SENTENCE

- 
- **FARAGRAPH**

### FIELD:

- il ELD:<br>Lil contenuto della sezione è indicizzato separatamente dal resto del resto del resto del resto del documento dal resto del documento<br>Le query di tipo WITHIN vengono eseguite su questo
- indice separato indice separato<br>I sono pensate per sezioni non ripetute e non
- overlapping

## Section Groups

- $<\!\Delta\!>\!\text{rat}\!<\!\!/\Delta\!><\!\Delta\!>\!\text{ox}\!<\!\!/\Delta\!>\!<\!\!\text{R}\!>\!\text{tiner rabbit}\!<\!\!/\text{R}\!>$ <C>dragon<C>snake</C></C>
- I ctx ddl.create section group('mygroup', 'basic\_section\_group'); sezione ZONE
- 

ctx ddl.add zone section('mygroup', 'asec', 'a'); ctx ddl.add zone section('mygroup', 'bsec', 'b'); ctx ddl.add zone section('mygroup', 'csec', 'c');

 $\Box$  contains (text, 'rat within asec') > 0 trova il documento

```
\Box contains (text, 'tiger within asec') > 0
  no
```
## Section Groups ogni istanza è considerata di stanza è considerata di stanza è considerata di stanza è considerata di stanza è<br>Il propri di stanza è considerata di stanza è considerata di stanza è considerata di stanza è considerata di s

## ogni istanza è considerata distinta:

contains (text, '(tiger and rabbit) within bsec')  $> 0$ trova il documento  $contains(text, '(rat and ox) within asec') > 0$ no

contains (text, '(dragon and snake) within csec') > 0 nel caso di sezioni FIELD il contenuto di

nel caso di sezioni FIELD il contenuto di diverse istanze viene unito, quindi la seconda query restituirebbe il documento

### Lexers **Lexers** en la maggioranza delle linguaggioranza delle linguaggioranza delle linguaggiora delle linguaggiora delle linguaggiora delle linguaggiora delle linguaggiora delle linguaggiora delle linguaggiora delle linguaggiora

BASIC LEXER: per la maggioranza delle lingue europee, si può modificare il comportamento di default attraverso gli attributi default attraverso gli attributi<br>L IOINS per specificare caratteri non alfanumerici da trattare

- PUNCTUATION per specificare i simboli di punteggiatura (in punteggiatura e PARAGRAPH) per specificare i simboli di punteggiatura
- (importanti per sezioni SENTENCE e PARAGRAPH)
- per la normalizzazione del testo (es. accenti, maiuscole/minuscole, parole composte)<br>Per selezionare indicizzazione di testo o tematica
- Per selezionare indicizzazione di testo o tematica
- I JAPANESE VGRAM LEXER, CHINESE VGRAM LEXER, CHINESE LEXER, KOREAN LEXER

### Stoplist lista delle stopword, che non vengono considerate

lista delle stopword, che non vengono considerate per l'indicizza<br>La PI separata:

### API separata:

ctx ddl.create stoplist('mylist'); ctx\_ddl.add\_stopword('mylist', 'the'); stoplist di default language-specific

- stoplist di default language-specific I stoplist di default language-specific<br>I si possono aggiungere stopword all'indice senza
- doverlo ridefinire

alter index myidx rebuild parameters ('add stopword AND');

stop classes (es. NUMBERS) e stop themes

### Wordlist non ha effetto sull'indicizzazione, ma contiene i

- non ha effetto sull'indicizzazione, ma contiene i setting per espansione stem e fuzzy dei termini utilizzati per rispondere alle interrogazioni<br>U un solo oggetto BASIC\_WORLDLIST con attributi:
- un solo oggetto BASIC\_WORLDLIST con attributi:<br>L STEMMER (espansione di una parola a forme differenti,
	- STEMMER (espansione di una parola a forme differenti, es. ENGLISH, ITALIAN, NULL) FRUATCH (FALIAN, NULL)<br>FUZZY MATCH (considera parole mistyped, es. varie e
	- lingue e OCR) Fuation (1990)<br>FUZZY\_SCORE (score floor per espansione fuzzy)
	- **FUZZY\_SCORE (score floor per espansione fuz:**<br>FUZZY\_NUMRESULT (max. numero parole per
	- FUZZY NUMRESULT (max. numero parole per espansione fuzzy)

### **Storage** permette di settembre di settembre di settembre di settembre di settembre di settembre di settembre di settem<br>Di settembre di settembre di settembre di settembre di settembre di settembre di settembre di settembre di se

- Permette di settare i parametri di memorizzazione per le 5 tabelle indice<br>| I TABLE (principale)
	-
	- **Labra (Educia)**<br>
	Kabra (Conversione rowid docid) K\_TABLE (conversione rowid docid)
	- R\_TABLE (conversione docid rowid)
	- I\_N\_TABLE (docid invalidi)<br>I\_I\_INDEX (indice sulla I\_TABLE)
	- I I INDEX (indice sulla I TABLE)
- MEMORY per settare la memoria totale destinata all'indice

### Aggiornamento degli indici in genere gli indici non vengono aggiornati dopo

- in genere gli indici non vengono aggiornati dopo indicizzare un singolo documento richiede molto tempo.<br>Lindicizzare un singolo documento richiede molto tempo.
	- ndicizzare un singolo documento richiede molto tempo
	- I gli inverted index si aggoirnano meglio su un insieme di documenti per volta documenti per volta<br>Le applicazioni in genere sono abbastanza statiche, e non
- è necessaria una completa consistenza invalidazione sincrona (marcando il documento) e aggiunta asistenza<br>Il invalidazione sincrona (marcando il documento) e
- aggiunta asincrona (coda dr\$pending)<br>Daggiunte gestite su invocazione esplicita (sync) o
- aggiunte gestite su invocazione esplicita (sync) o in background

### Ottimizzazione degli indici due <u>mentaza</u>

## frammentazione (a ogni aggiornamento viene aggiunta una nuova riga)<br>1 frammentazione (a ogni aggiornamento viene aggiunta una nuova riga)

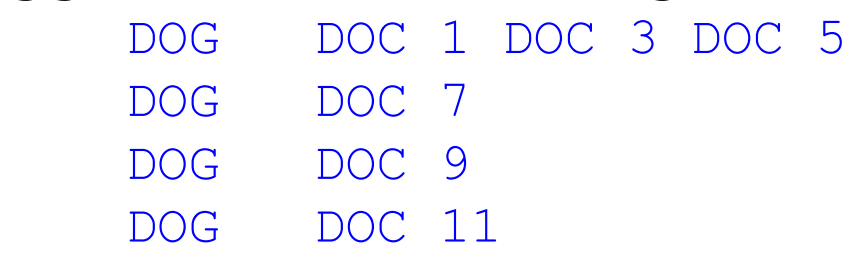

### invalidazione di documenti

## due ottimizzazioni: FAST (solo frammentazione) e FULL (si può specificare maxtime)

### Interrogazioni query contains:

### **query contains:**

- select id
- from texttab

### where contains (textcol, 'query')  $> 0$ il primo argomento è il nome della colonna, il secondo della colonna, il secondo della colonna, il secondo dell<br>Interrogazione della colonna, il secondo della colonna, il secondo della colonna, il secondo della colonna, il

- secondo è il testo dell'interrogazione (max 2000 byte) byte)<br>I restituisce un numero, che quantifica il match (0 =
- no match) per match)<br>Lo per effettuare contains queries è necessario un
- indice Text

## **Scoring**

#### select id, score(1) from texttab where contains (textcol, 'query',  $1$ ) > 0 order by score(1) desc  $\frac{1}{2}$  act,  $\frac{1}{2}$ ,  $\frac{1}{2}$ ,  $\frac{1}{2}$ ,  $\frac{1}{2}$ , order by score(1) descore un qualsiasi

- numero, utilizzato per matchare lo score nella Select list con quello nella clausola where<br>
I lo score è un numero compreso tra 0 e 100, ed è
- $\Box$  lo score è un numero compreso tra 0 e 100, ed è relativo (signif<br>3f(1+log(N/n)) relativo (significativo solo per la query)<br>3f(1+log(N/n)) con f frequenza. N numero totale righe, n
- numero di righe che contengono il termine
## Interrogazioni interrogazioni semplici

### interrogazioni semplici

- contains(text, 'dog') > 0 contains (text, '{dog}') > 0<br> **Contains (text, '**{dog}') > 0
- 
- contains(text,'dog my cat') > 0 le stopword sono trattate come wildcard
- $\blacksquare$  le stopword sono trattate come wildcard

contains (text, 'dog the cat')  $> 0$  $\frac{1}{\sqrt{1 + \frac{1}{\sqrt{1 + \frac{1}{\sqrt{1 +$ 

query

### Operatori booleani AND (&) e OR (|): restituiscono punteggi

- AND (&) e OR (|): restituiscono punteggi numerici invece che valori booleani
- l AND è il minimo dei punteggi dei suoi operandi, OR il massimo operandi, OR il massimo<br>I NOT  $(-)$  è "AND NOT" (differenza):
- 'dog NOT cat' restituisce i documenti che
	- " dog NOT cat' restituisce i documenti che contengono "dog" ma non contendono "cat"
- il punteggio restituito è quello del figlio sinistro

## Operatori di score WEIGHT (\*) moltiplica il puntegal di un termine di un termine di un termine di un termine di un termine di un

WEIGHT (\*) moltiplica il punteggio di un termine di ricerca per renderlo più o meno importante nella query (peso tra .1 e 10)

contains(text,'(dog\*2) AND cat') > 0 THRESHOLD (>) elimina i documenti sotto una

- $\Box$  THRESHOLD ( $>$ ) elimina i documenti sotto una MINUS (-) sottrae il punteggio dell'operando<br>Contrattutto dell'operando dell'operando del siniste
- destro a quello del sinistro<br>ACCUM () raggruppa più parole o frasi e ne
- accumula i punteggi

# Operatori di espansione delle parole WILDCARD (%) per pattern matching (%) per pattern matching (%) per pattern matching (%) per pattern matching (

- **WILDCARD (%) per pattern matching (come** in LIKE di SQL)<br>FUZZY (?) trova parole simili (usa wordlist)
- **I FUZZY (?) trova parole simili (usa wordlist)**<br>I STEM (\$) trova parole con radice comune (usa
- STEM (\$) trova parole con radice comune (usa SOUNDEX (1) trova parole con stesso suono
- (usa una specifica espansione fuzzy)
- $EQUIV (=)$  permette di indicare esplicitamente varie forme della stessa parola

## Operatori di prossimità operatore NEAR, che ha due forme de la che ha due forme de la che ha due forme de la che ha due forme de la ch<br>Article de la che ha due forme de la che ha due forme de la che ha due forme de la che ha due forme de la che

# operatore NEAR, che ha due forme

## dog ; cat ; boat

il punteggio dipende da quanto i termini sono vicini l'uno all'altro<br>I NEAR((dog boat), 10, TRUE)

# **VEAR((dog,boat), 10, IRUE<br>L**orimo argomento è lista di parole

- ntimo argomento è lista di pa<br>Nascondo è distanza massima
- 
- secondo è distanza massima<br>Literzo specifica se tenere conto dell'ordine in cui l appaiono nella lista

## Altri operatori WITHIN: limita una query a una particolare del proporcione del proporcione del proporcione del proporcione del

- WITHIN: limita una query a una particolare Sezione<br>ABOUT: se l'indice ha una componente
- tematica effettua una query tematica, altrimenti l'interrogazione viene espansa per aumentare il recall
	- I contains(text, 'about(canines)')

può restituire documenti che contengono

\$go,\$home,\$now

### Altri operatori operatori di Thesaurus: corrispondono alle superiori di Thesaurus: corrispondono alle superiori di Thesaurus:

loperatori di Thesaurus: corrispondono alle relazioni del Thesaurus e permettono di espandere una parola in suoi sinonimi<br>Lsi basano su un Thesaurus che deve essere

- I si basano su un Thesaurus che deve essere stato caricato, di default non viene installato SQE (Stored Query Expressions) permette
- di dare un nome alle interrogazioni e poi effettua macro espansione

### Thesaurus **Thesaurus**

l file con formattazione<br>L relazioni considerate

- $\Box$  relazioni considerate
	- SYN, UF: sinonimi
	- SYN, UF: sinonimi<br>PT, USE, SEE: preferred term PT, USE, SEE: preferred term<br>RT: broader term (BTn per gerarchia)
	- **BT: broader term (BTn per gerarchia)** BTP (parte), BTC<br>analoghi con NT
	- <mark>l</mark> analoghi con NT<br>L RT<sup>.</sup> related term
	-

### Thesaurus - operatori

- SYN( term [, thesname] ) SYN( term [, thesname]<br>D PT( term [ thesname])
- $PT($  term  $[$ , thesname])
- $BT($  term [, level [,thesname]] ) DT( term [, lever [,theshame]] )<br>RTD/RTC/RTI( torm [ lovol [ tho ant, bro, brit term [, lever [, theshame]] ) NTP/NTG/NTI( term [, level [, thesname]] )
- TT( term [, thesname])
- $RT($  term [, thesname])
- 
- TR( term [, lang [, thesname]])<br>TRSYN( term [, lang [, thesname]])

### Query Tuning e Feedback wuery Tuning e reeaback

possibilità di esaminare i piani di esecuzione e di avere feedback dall'esecuzione della query (per riformularla meglio) explain permularia meglio (per riformularia meglio)<br>Internationale di vedere rappresentazione (come è stata dell'interrogazione è stata della come è stata della

- interna dell'interrogazione (come è stata espansa)<br>I hierarchical query feedback suggerisce altri
- termini che si possono voler provare (suggested broader terms, related terms, narrower terms)

### Altre funzionalità Altre funzionalita

I highlighting: per evidenziare i termini specificati nella query nei documenti linguistic extraction, per estrazione automatica dei tempe<br>La linguistic extraction, per estrazione

- automatica dei temi (solo per l'inglese)<br>Lutilizza una knowledge base: termini e
- utilizza una knowledge base: termini e frasi organizzati in una gerarchia di categorie, che può essere estesa